# **CLUSTERPRO SE for Linux Ver3.0**

2004.03.31 1

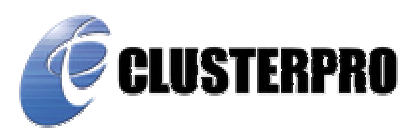

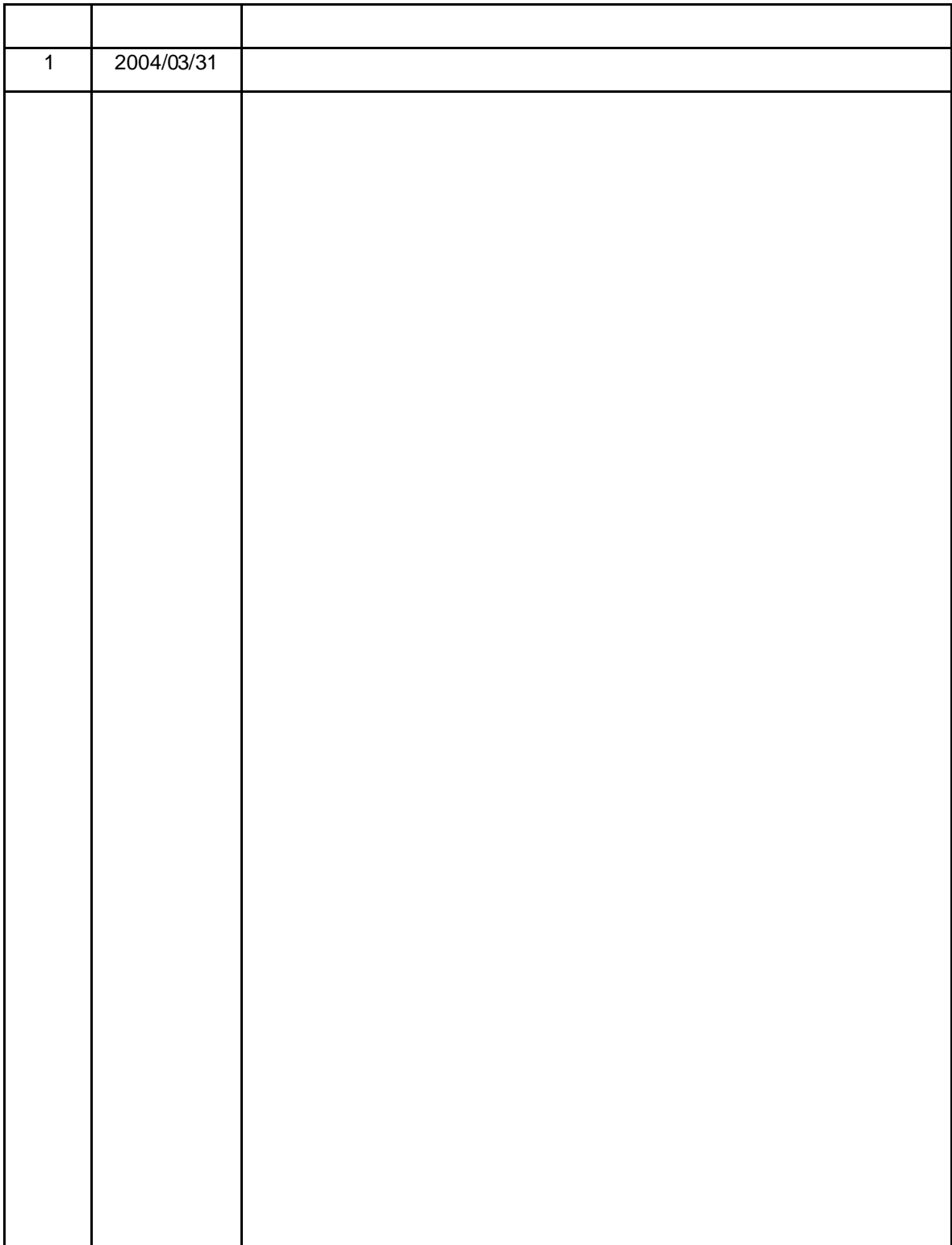

CLUSTERPRO **The STATE STATE SERVICE STATE** for Linux R2.0

#### CLUSTERPRO®

Linux Linus Torvalds

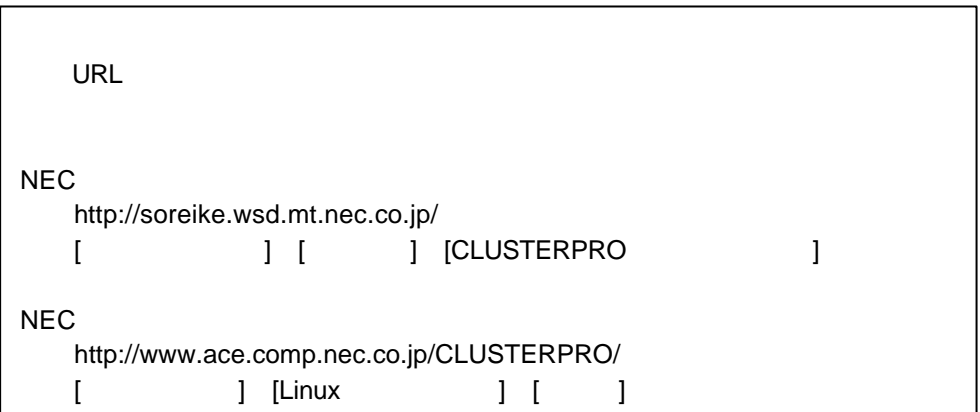

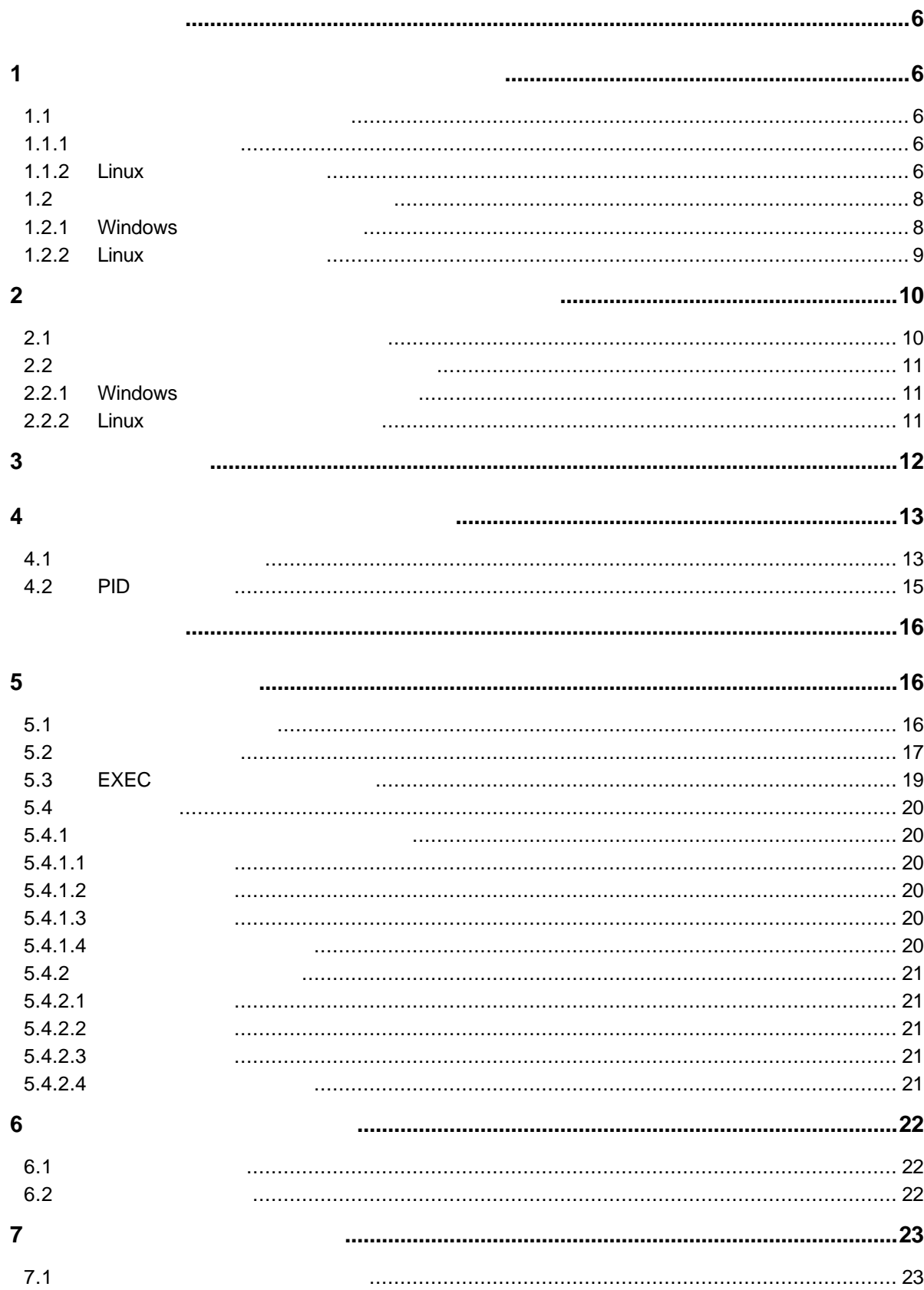

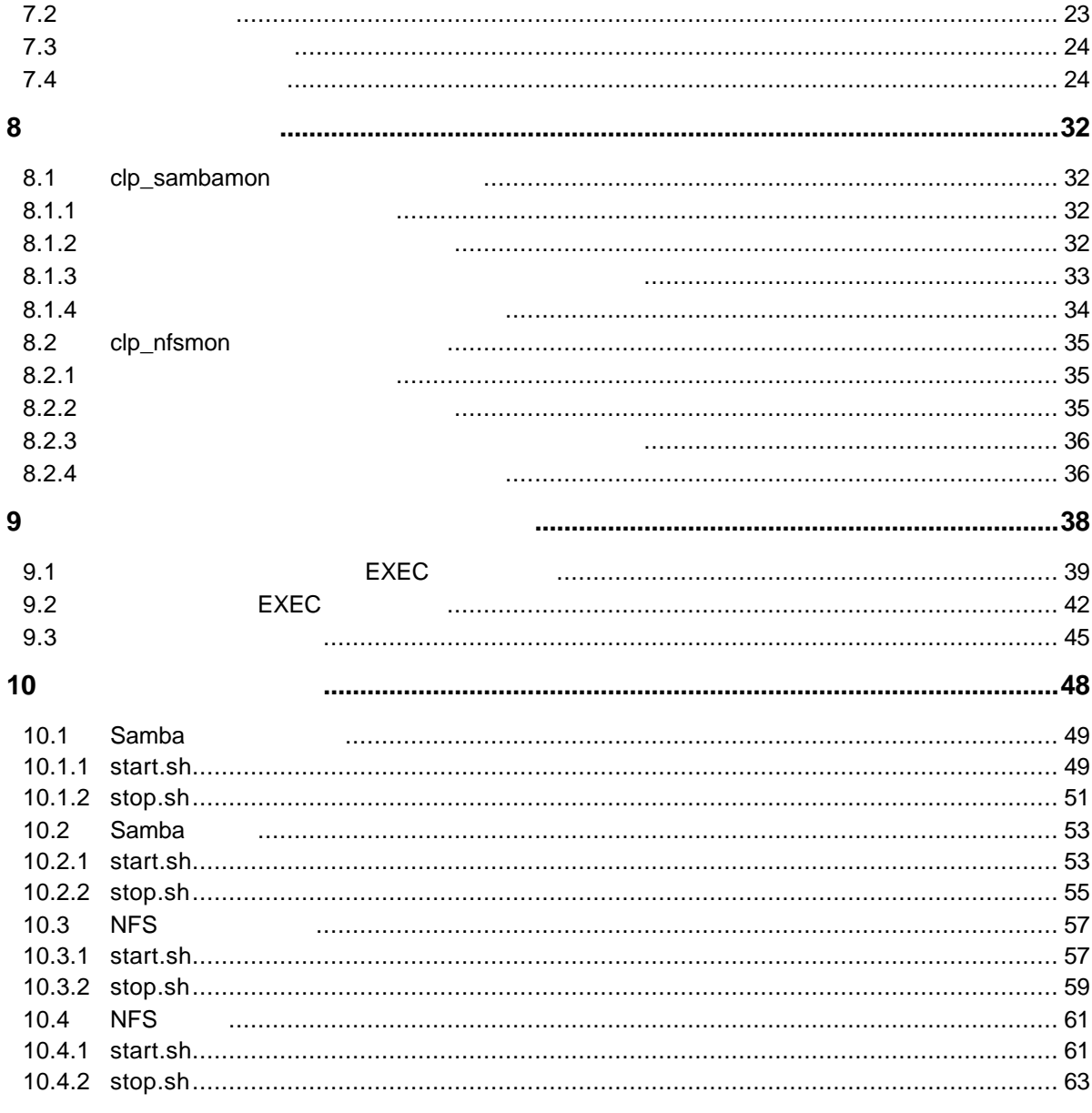

## $\mathbf 1$

**1.1** 監視モジュールのセットアップ

**1.1.1** 

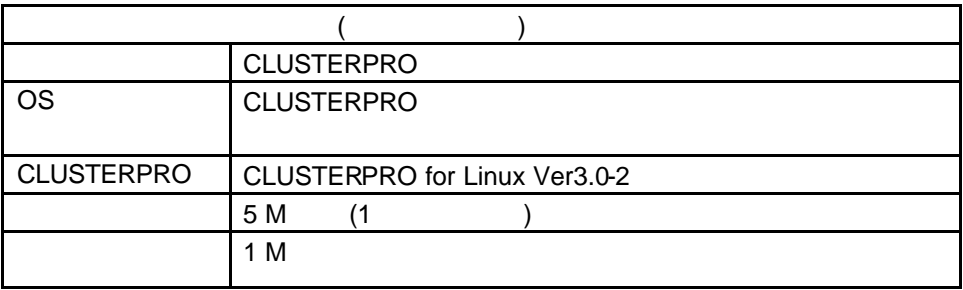

## **1.1.2 Linux**

**CLUSTERPRO** 

**CLUSTERPRO** <u>Linux 2000 to 2000 to 2000 to 2000 to 2000 to 2000 to 2000 to 2000 to 2000 to 2000 to 2000 to 2000 to 2000 to 20</u>

- (1) FD (CLUSTERPRO FS for Linux R2.0 #1) FD
- **(2) FD** 媒体内の **rpm** ファイルを適当なディレクトリにコピーします。

**# cd /tmp** # tar -xvf /dev/fd0

- $( )$  FD
- **(3) FD** 媒体を **FD** 装置から取り外します。
- **(4) rpm**

#### **# rpm –i ––nodeps clusterpro-fsmon-2.0-1.i386.rpm**

 $($  ) rpm

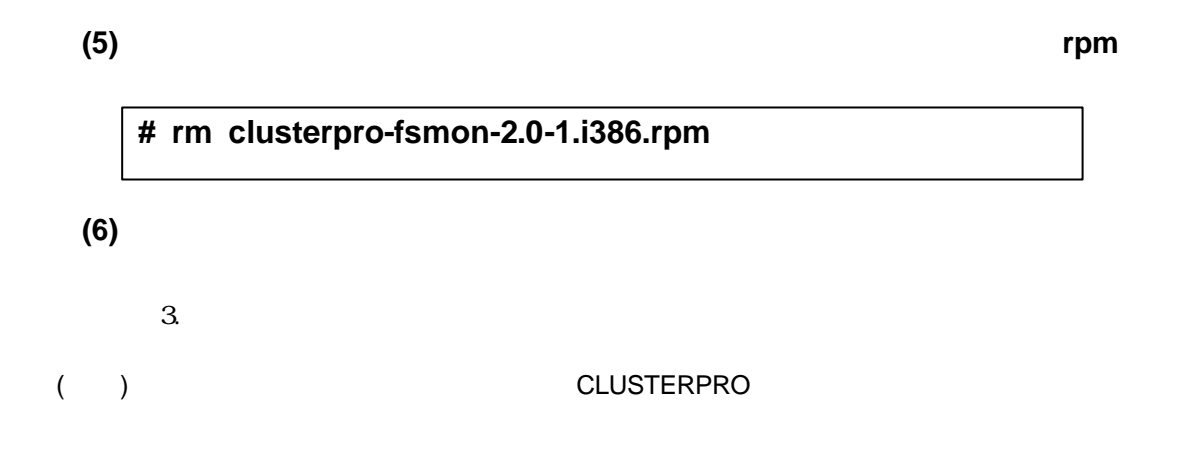

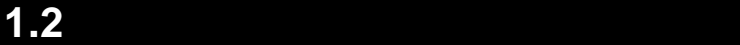

Windows

## **1.2.1 Windows**

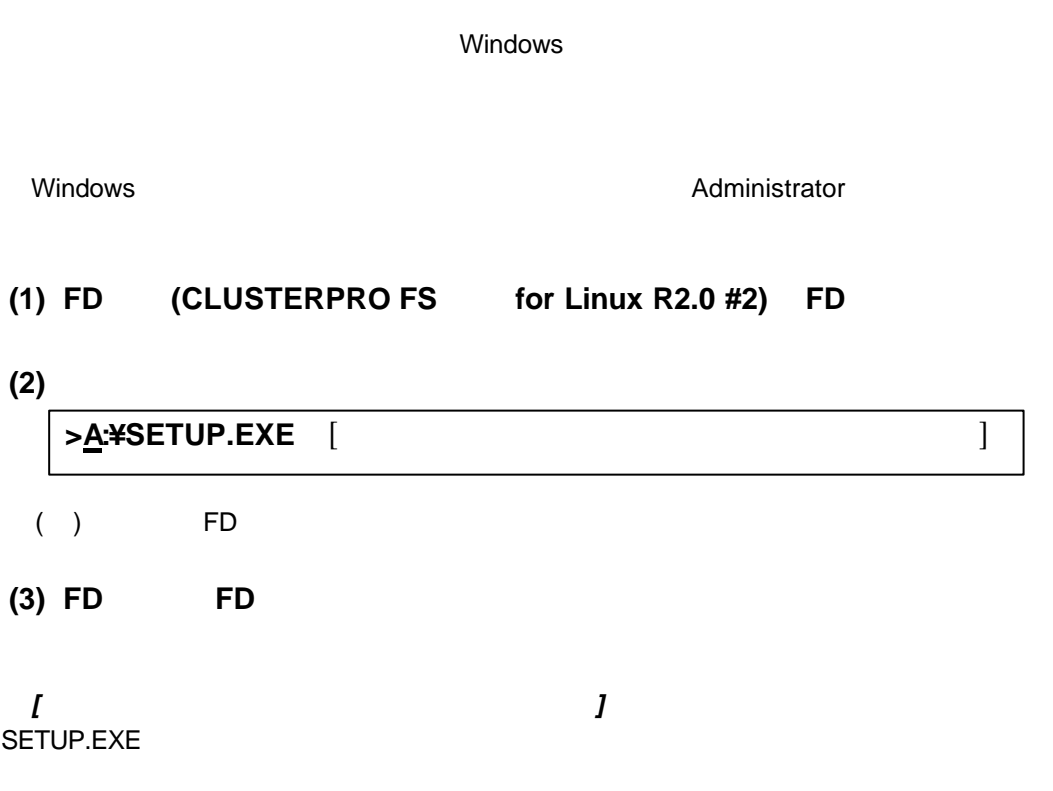

C:¥Program Files¥NEC¥clptrek (clptrek.html C:¥Program Files¥NEC¥clptrek ) A:¥SETUP.EXE **"C:¥Program Files"**

## **1.2.2 Linux**へのインストール手順

 $Linux$ ール・コントールでは、このような場合は、rootということではなく、rootということではなく、rootということではなく、rootということではなく、root **(1) FD (CLUSTERPRO FS** for Linux R2.0 #1) **FD (2) FD** 媒体内の **rpm** ファイルを適当なディレクトリにコピーします。 ( ) FD  $\blacksquare$ **(3) FD** 媒体を **FD** 装置から取り外します。 **(4) rpm**  $($  ) rpm **(5)** スクリプトテンプレートのインストール後、インストール時に使用 **# cd /tmp # tar –xvf /dev/fd0 # rpm –i ––nodeps clusterpro-fsmonscript-2.0-1.i386.rpm**

#### rpm  $\blacksquare$ **# rm clusterpro-fsmonscript-2.0-1.i386.rpm**

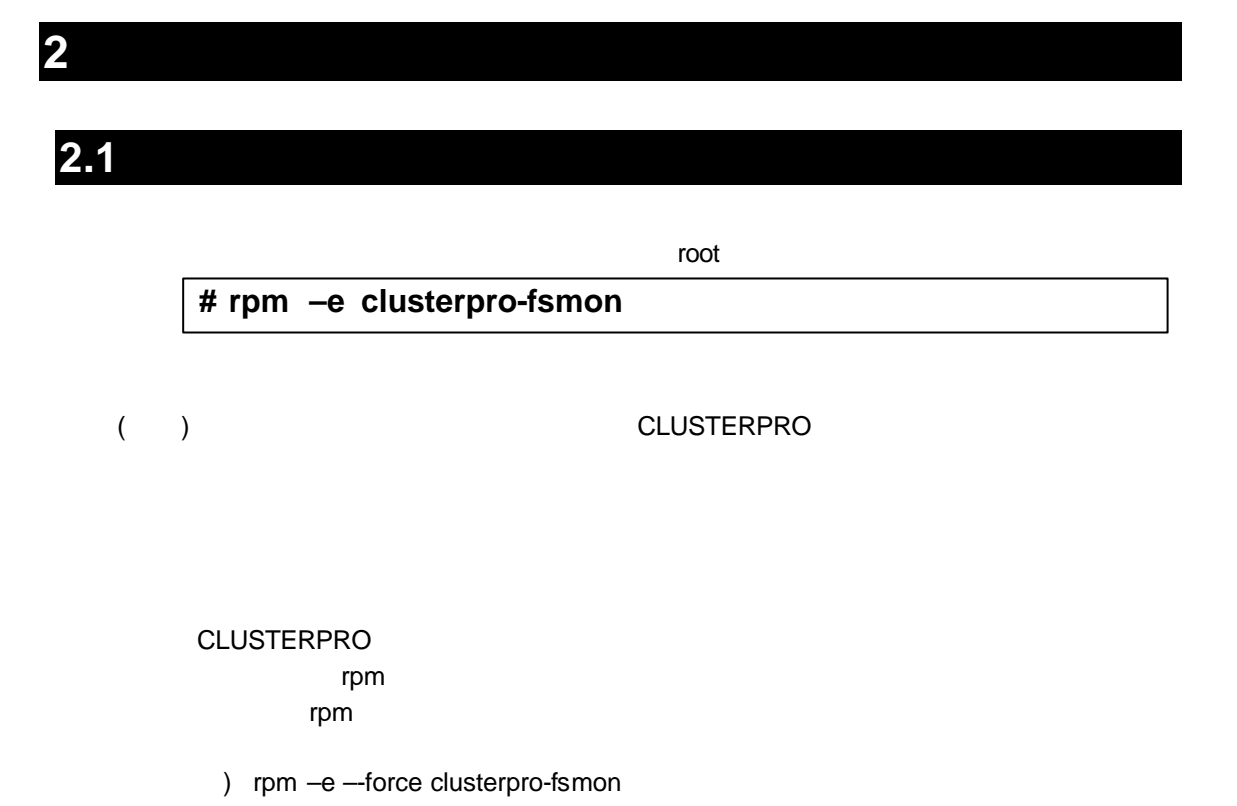

#### **2.2**  $\blacksquare$

## **2.2.1 Windows**

Administrator

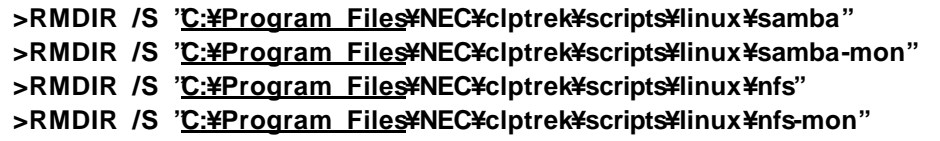

( )  $\Box$ 

## **2.2.2 Linux**

スクリプトテンプレートをアンインストールする場合は、rootユーザで以下のコマンドで行ってくだ

**# rpm –e clusterpro-fsmonscript**

 $\mathsf{root}$ 

#### **(1)** サーバ上で以下のコマンドを実行します。

**3** ライト 1000 minute

#### **# clplcnsc –i –p FSMON20**

**(2)** 製品区分の入力で1を入力します。

Selection of product division 1. Product 2. Trial Select product division [1 or 2]…**1**

**(3)** 製品のシリアル番号を入力します。

Enter serial number [Ex. XX000000]… *xxnnnnnn*

**(4)** 製品のライセンスキーを入力します。

Enter license key [Ex. XXXXXXXX-XXXXXXXX-XXXXXXXX-XXXXXXXX]… *xxxxxxxx***-***xxxxxxxx***-***xxxxxxxx***-***xxxxxxxx*

 $I($  ) O( )

command was success. **CLUSTERPRO** 

CLUSTERPRO 1) 2) CLUSTERPRO update

**4** ファイルサーバ監視オプシ ンの使い方

## **4.1** 監視コマン の設定

 $EXEC$ 

EXEC

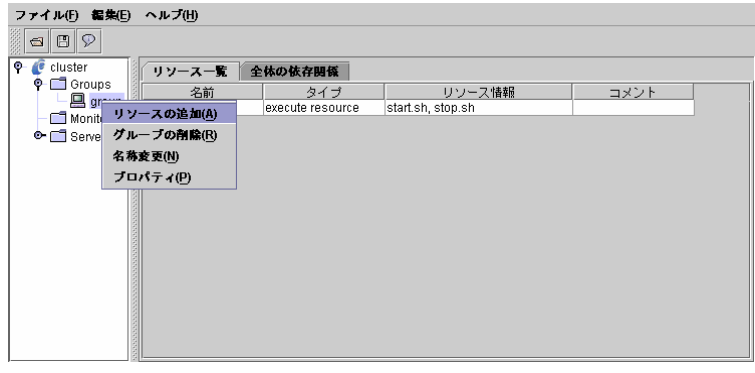

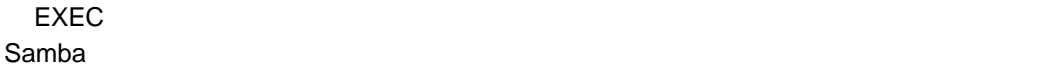

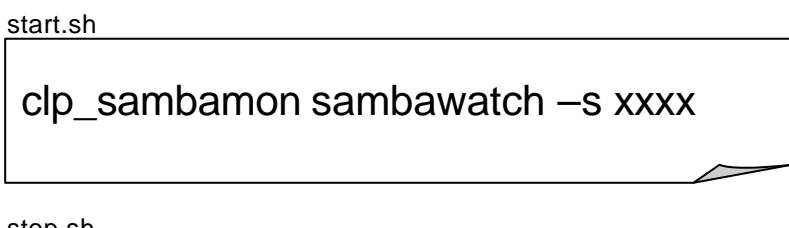

stop.sh

clp\_sambamon sambawatch -stop

EXEC シリースの設定として、監視スクリプトは にほんしょう しょうしょく しょうしょく

#### EXEC

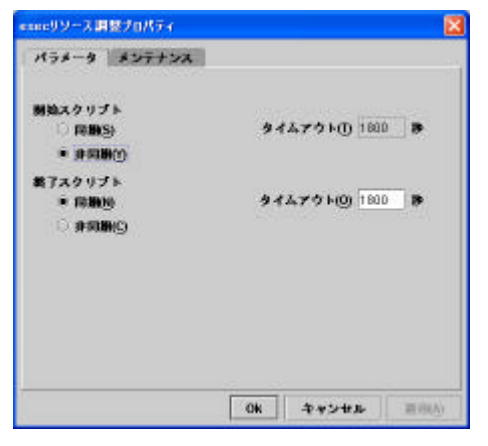

ファイルサーバシステムの記事を読みます。<br>アイルサーバングを指定しているとの様々なのは、<br>アイルサーバングを結びます。

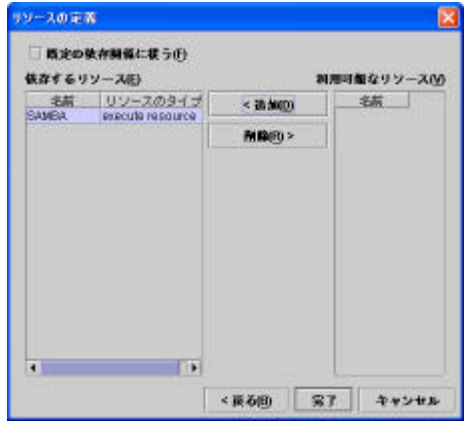

#### **4.2 PID**

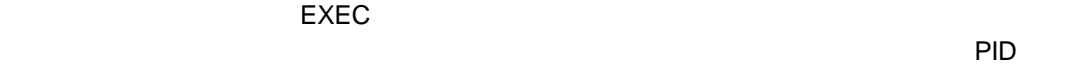

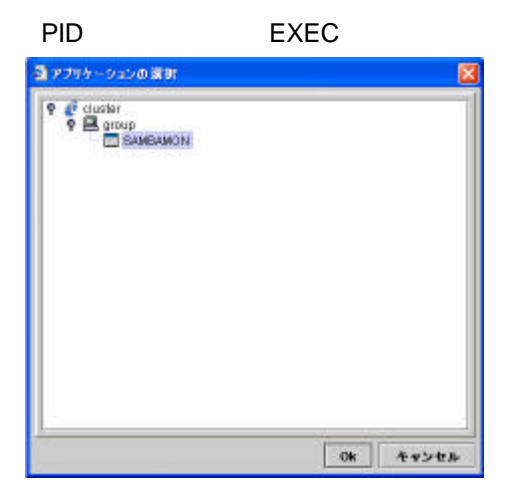

PID CLUSTERPRO

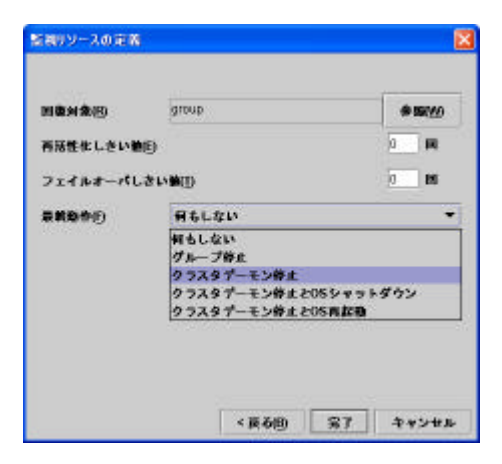

#### **5** ファイルサーバ監視

**5.1** 監視アプリケーション

**CLUSTERPRO** 

CLUSTERPRO CLUSTERPRO

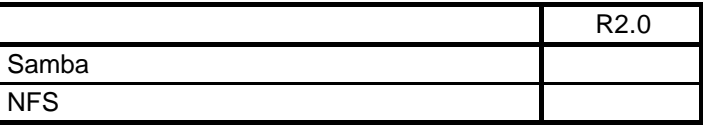

 $7$ Samba NFS CLUSTERPRO

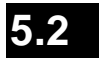

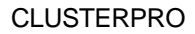

CLUSTERPRO EXEC

 $\mathsf{EXEC}}$ 

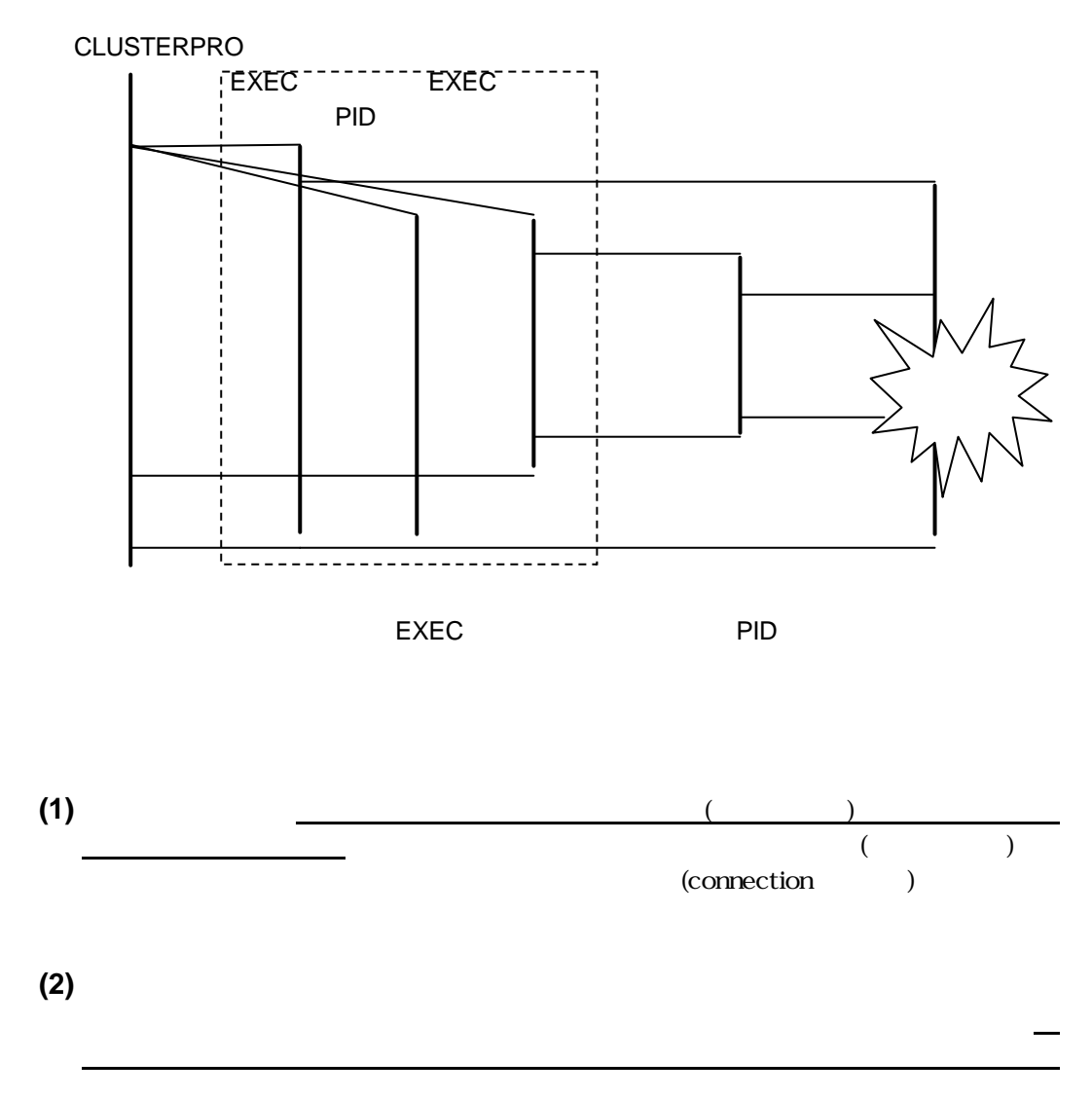

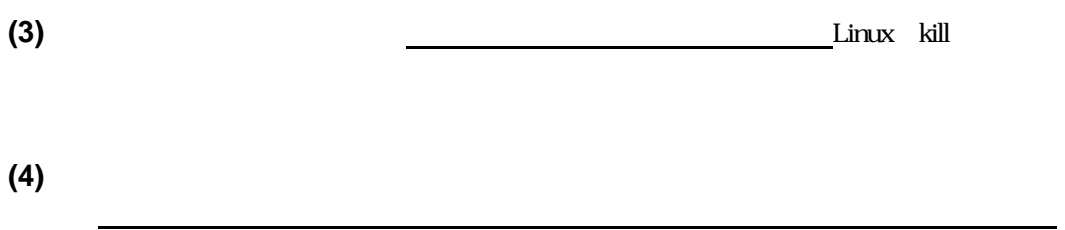

断する必要があります。

## **5.3 EXEC**

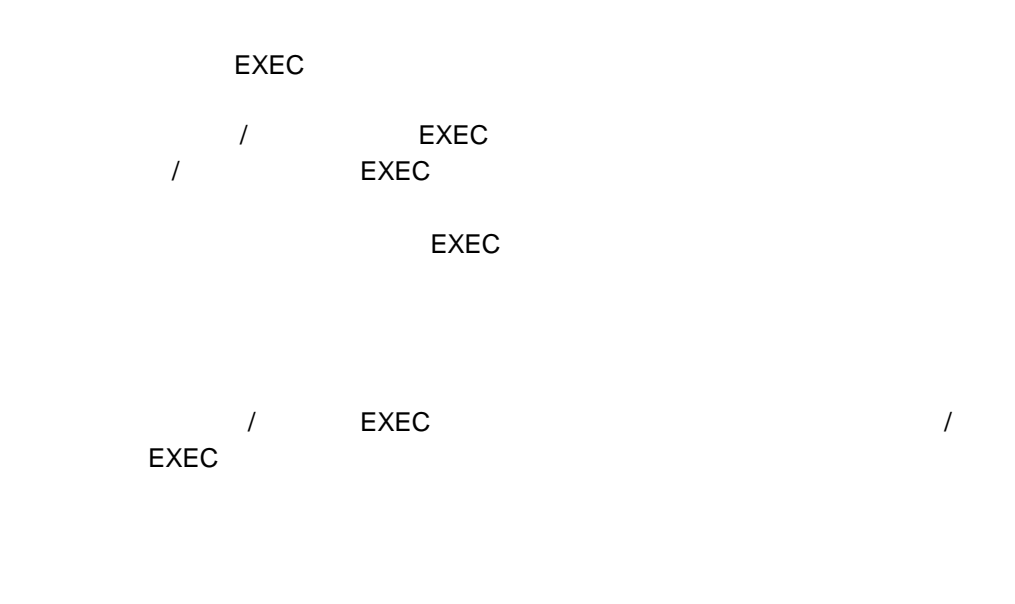

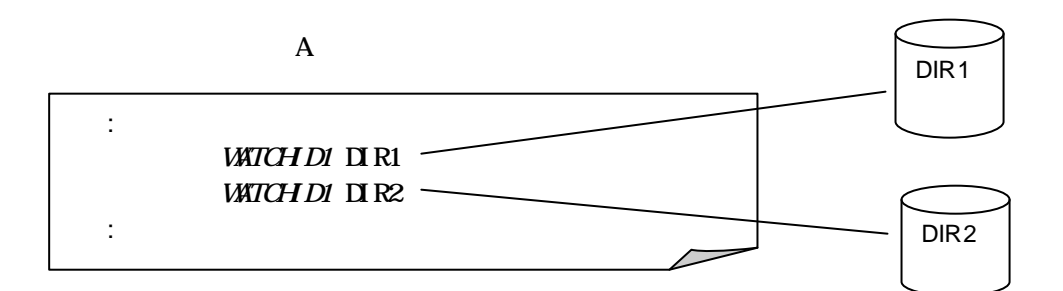

 $\overline{10}$ 

CLUSTERPRO Web

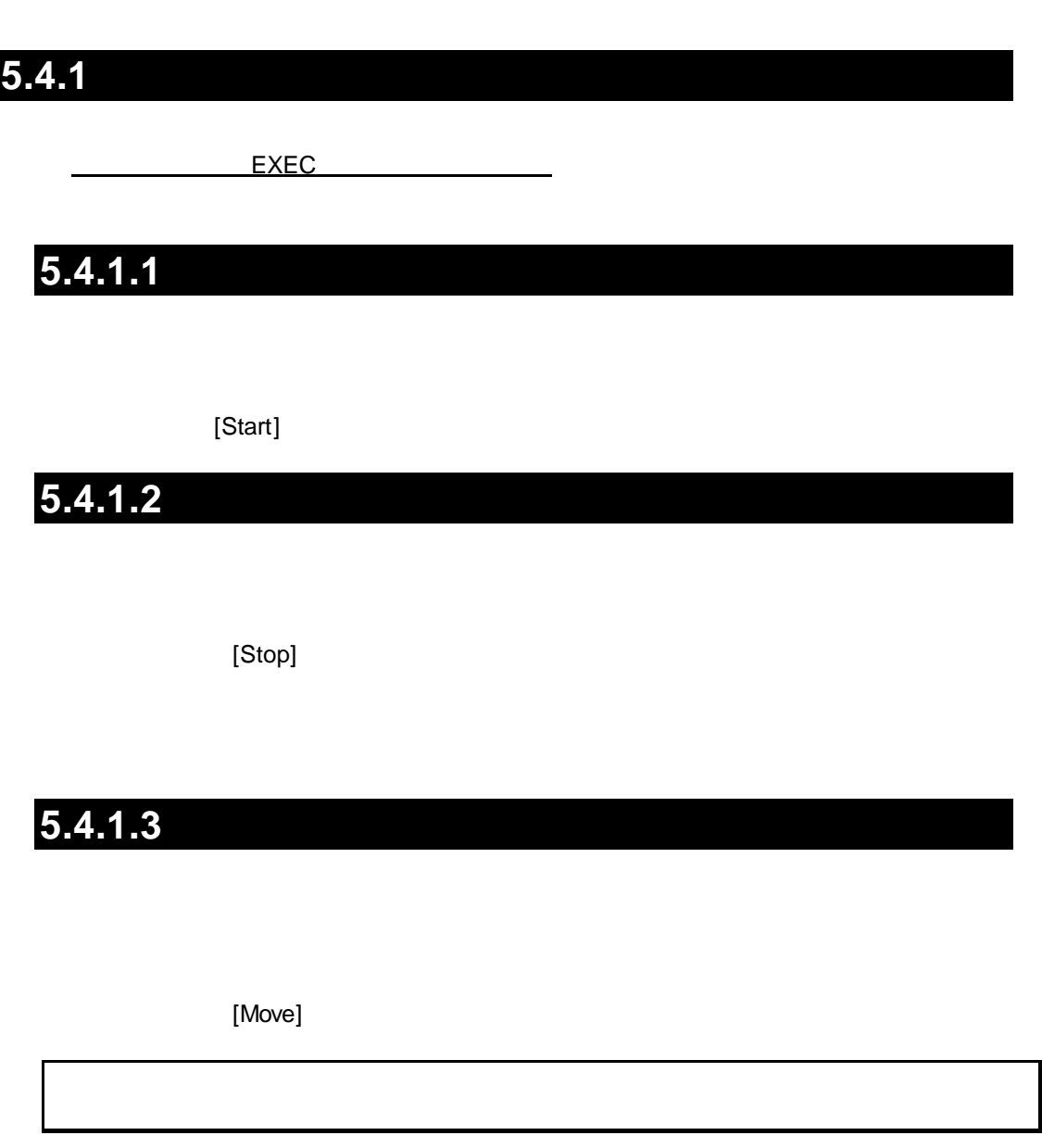

5.4.1.4

 $5.4$ 

[Reboot]

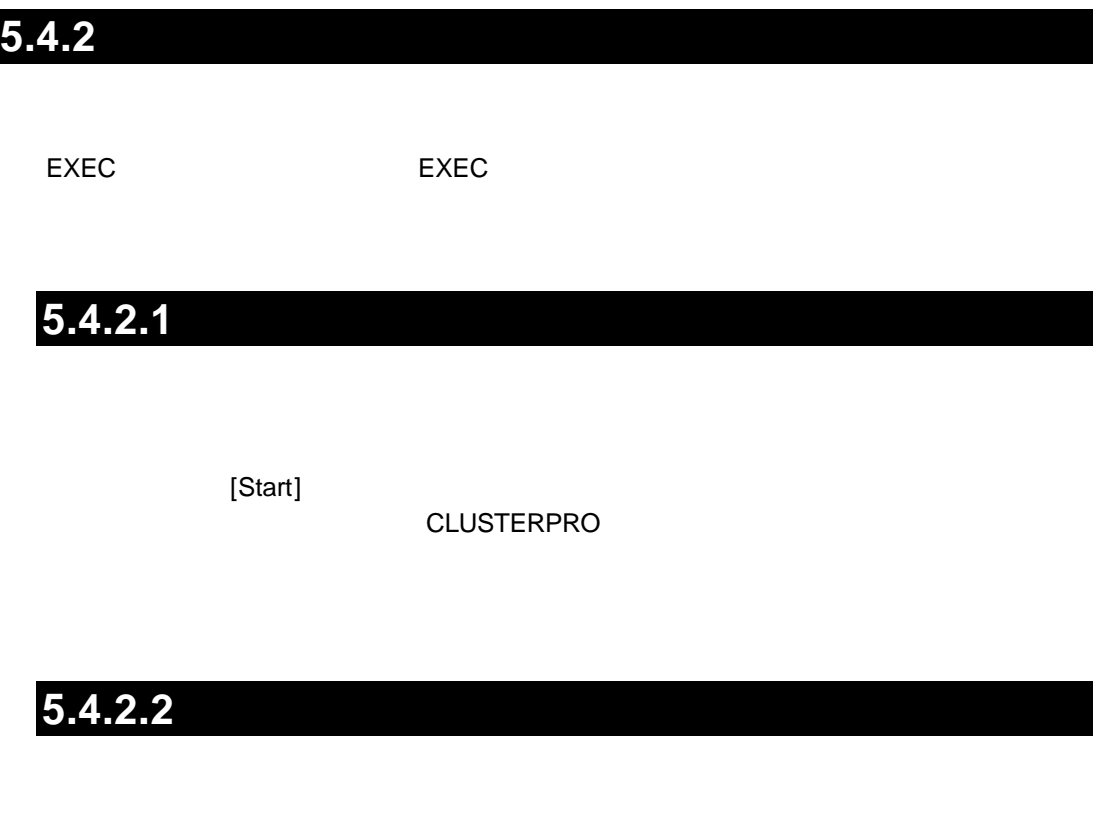

[Stop]

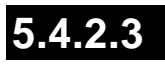

[Move]

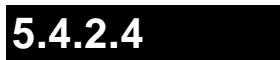

[Reboot]

#### CLUSTERPRO Web

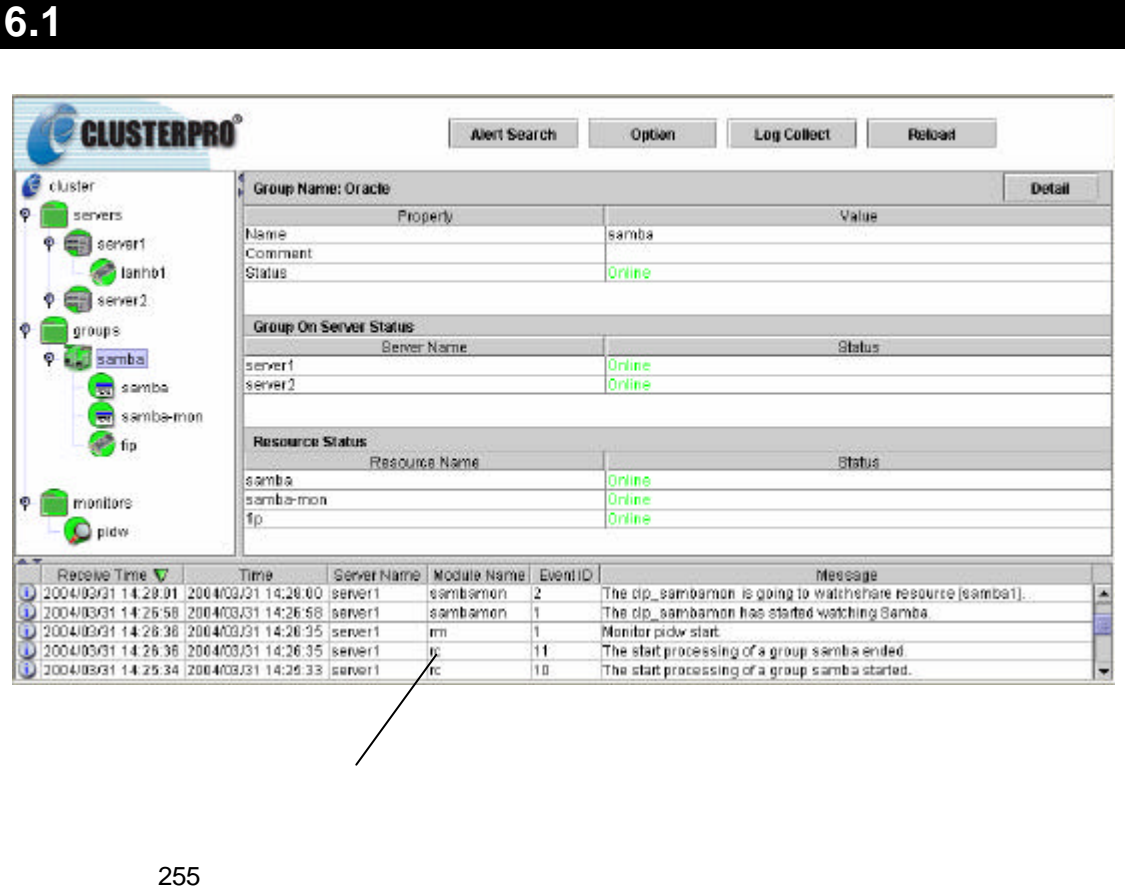

 $8$ 

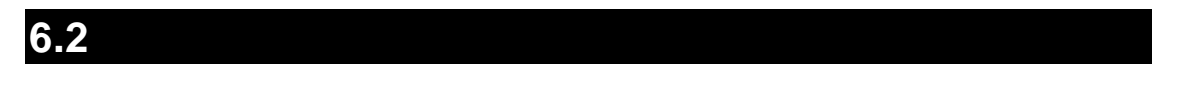

**CLUSTERPRO** OLUSTERPRO **CLUSTERPRO** for Linux Ver3.0 Web CLUSTERPRO SE for Linux Ver3.0

**6**  $\blacksquare$ 

**7** ファイルサーバ監視コマンド

#### **7.1**  $\blacksquare$

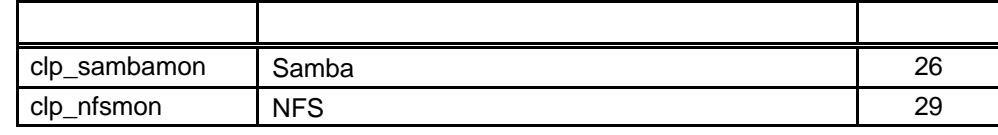

**(1)** The continuous continuous root are seen as a set of the second second  $\alpha$  root

**(2)**  $\frac{1}{\sqrt{\frac{u \cdot x}{s}}}\frac{1}{s}$ /usr/sbin

**7.2** 監視チャート

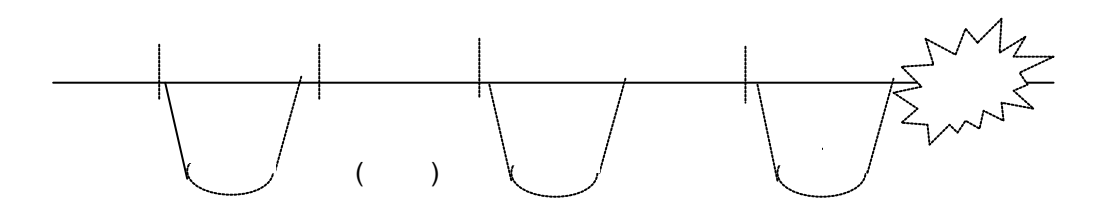

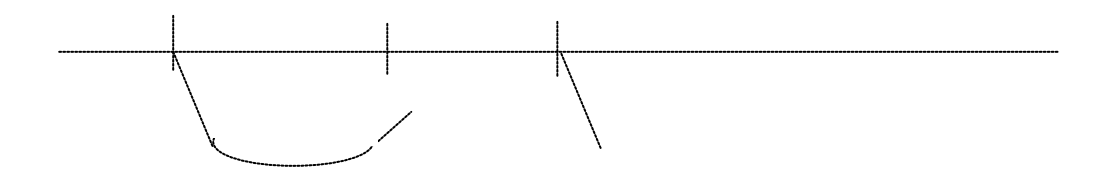

#### **7.3** 監視の中断 再開

- $(1)$
- $(2)$

watchid -pause

(3) CLUSTERPRO Web The *xxxx* is going to stop monitoring.

 $(4)$ 

watchid –continue

#### (5) CLUSTERPRO

The *xxxx* is going to monitor.

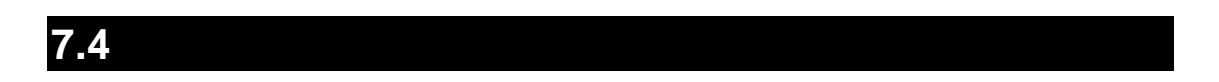

- $\star$
- + []  $\blacksquare$
- + は、区切られたパラメータのいずれかを選択することを示します。
- 
- $\star$
- 
- $\star$
- 

 $\star$ 

24

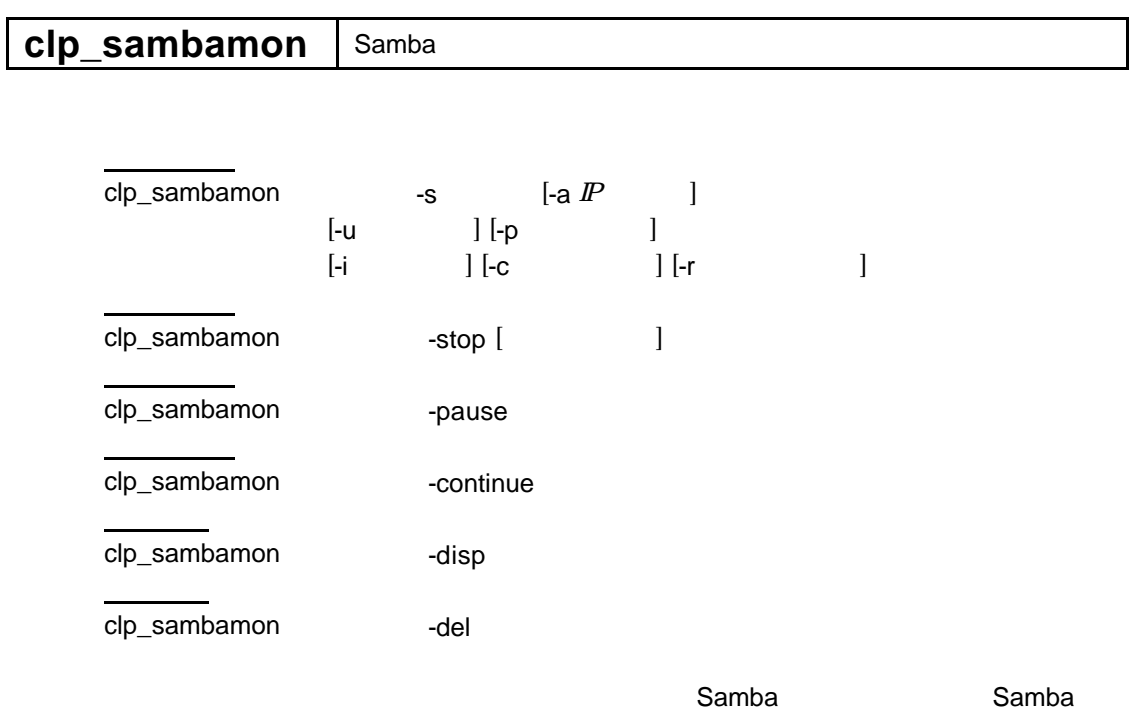

-pause/-continue/-disp/-del root

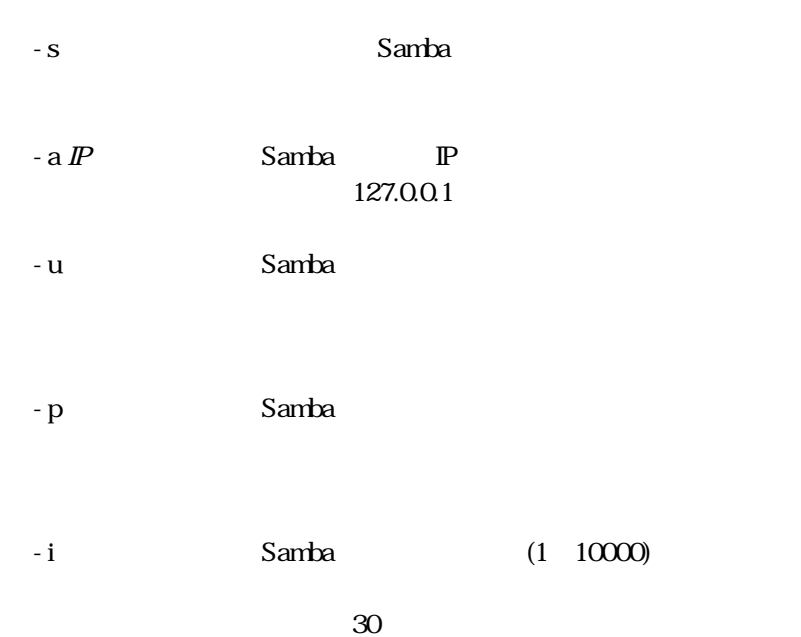

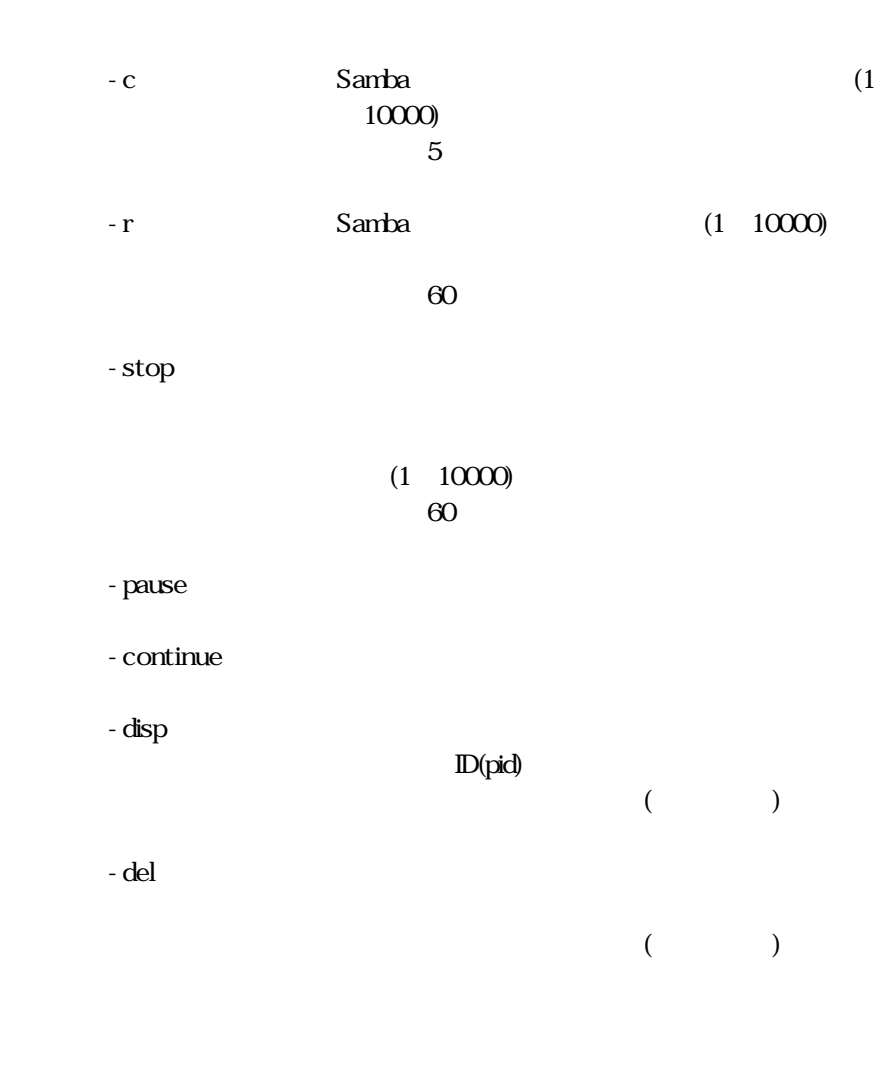

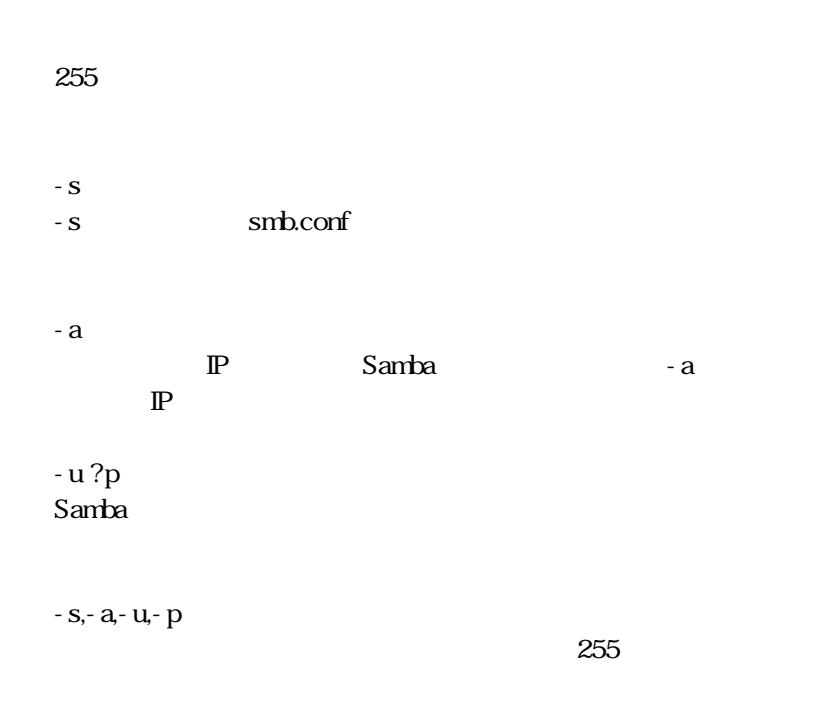

Samba Samba tree connection  $(1)$  Samba  $(2)$  Samba Samba CLUSTERPRO Web The clp\_sambamon has started watching Samba. The clp\_sambamon is going to watch share resource [xxx]. Samba smb.conf smb.conf security share Samba30  $\mathsf{Samba}\subseteq \mathsf{Samba}$ Samba Domain Server smbmount clp\_sambamon - u mount  $\kappa$ ill $\kappa$ ill clp\_sambamon ?disp  $\mathbb D$  ps  $\mathbb D$ clp\_sambamon ?del clp\_sambamon ?del [start.sh]  $clp$ \_sambamon sambawatch  $-$ s

Samba

[stop.sh] clp\_sambamon sambawatch -stop

#### EXEC

start.sh  $\sim$  s

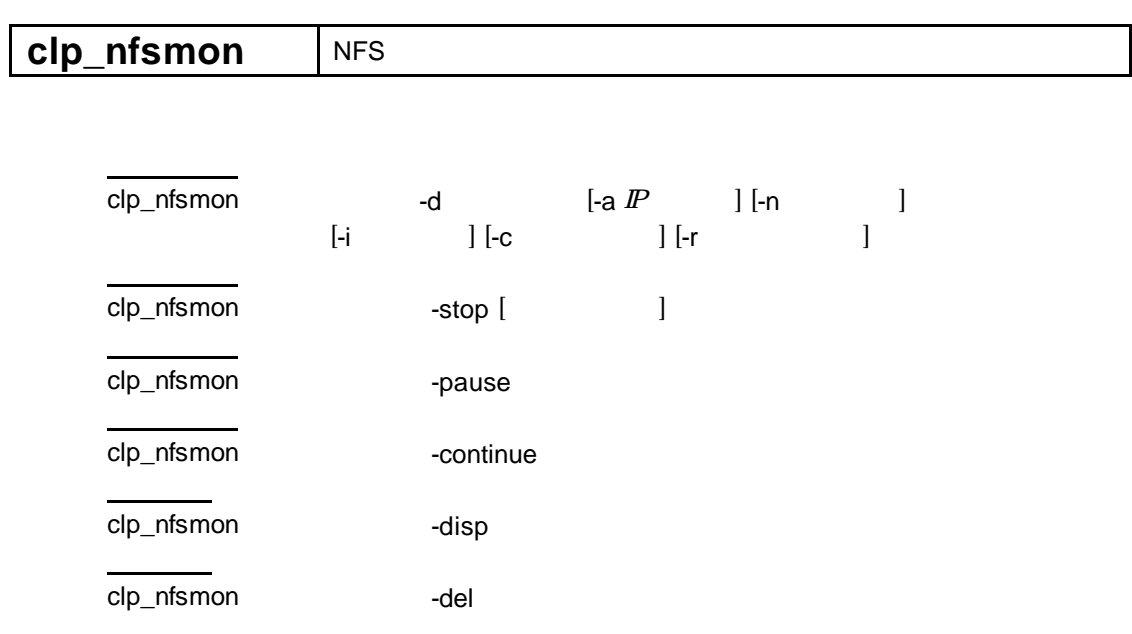

 $NFS$  in the NFS in the NFS in the  $NFS$ 

 $-d$ 

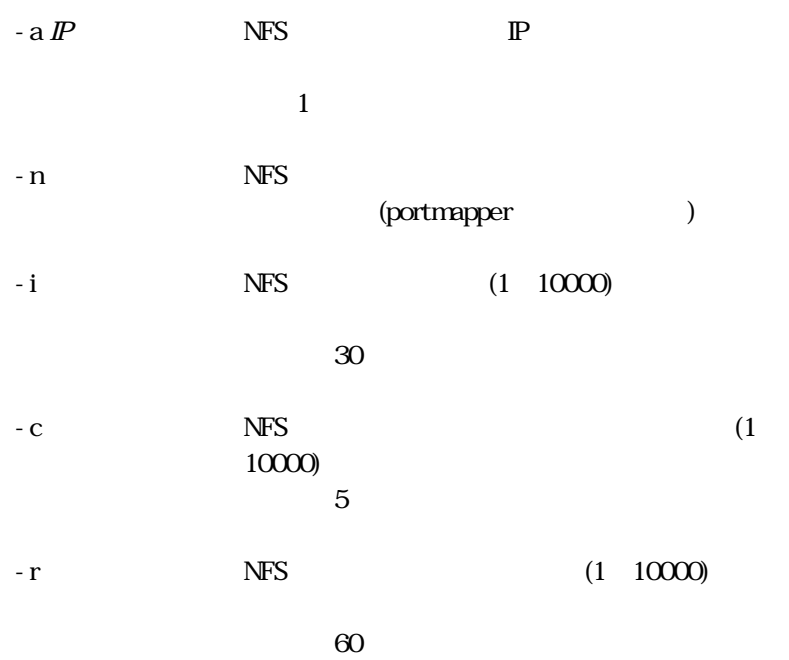

#### -  $\mathbf{stop}$

 $(1 \t10000)$ 既定値 60

 $\hfill{\rm ID(pid)} \tag{ }$ 

 $($ 

 $\begin{array}{c}\n\cdot & \cdot \\
\cdot & \cdot\n\end{array}$ 

CLUSTERPRO Web

#### - pause

- continue

#### $-$  disp

 $-\text{del}$ 

## $255$

 $-a$ 

 $-n$ 

-  $\mathbf d$ - d<br/> $\qquad \qquad \mbox{exports}$ 

P NFS -a

 $NFS$ 

 $\mathbb{P}$ 

 $NFS$  and  $2049$ 

 $-$ ,  $-a-k$ 

 $255$ 

NFS NFS NFS

 $(2)$  NFS  $NFS$ CLUSTERPRO Web The clp\_nfsmon has started watching NFS. The clp\_nfsmon is going to watch shared directory 'xxx'.  $NFS$ exports  $\kappa$ ill $\kappa$ ill clp\_nfsmon ?disp $\Box$  $\mathbb{R}$  is a set of  $\mathbb{D}$ clp\_nfsmon ?del clp\_nfsmon ?del

> [start.sh] clp\_nfsmon nfswatch -d [stop.sh] clp\_nfsmon nfswatch -stop

 $(1)$  NFS

EXEC

start.sh tart.sh

31

## 8.1 **clp\_sambamon**

**8.1.1** 

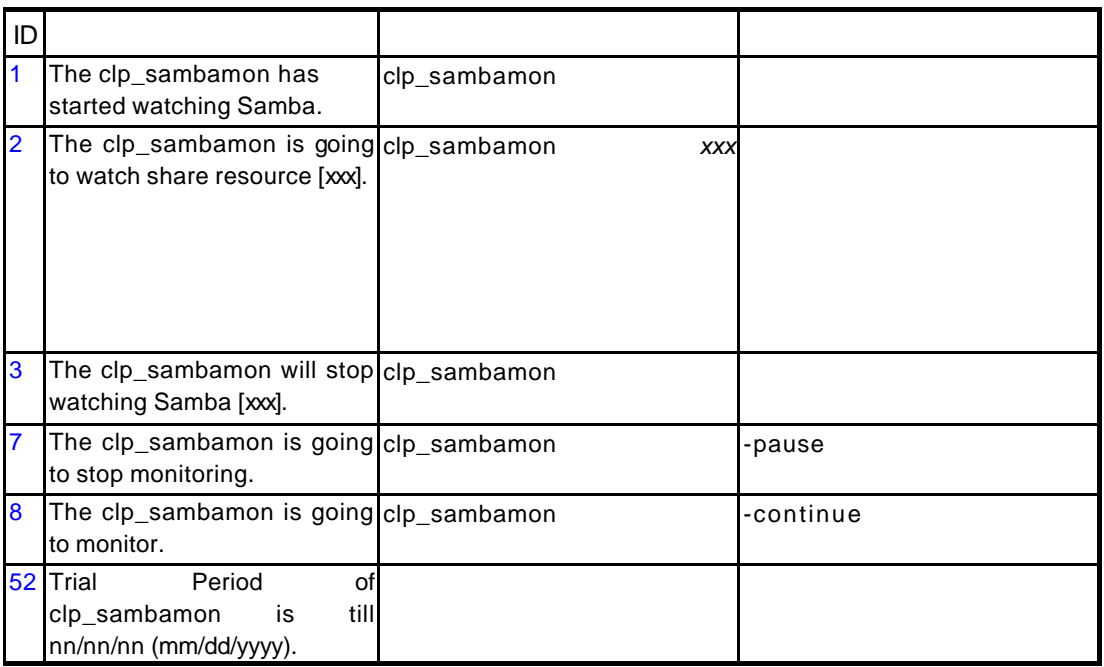

## **8.1.2** 設定誤りなどで発生するメッセージ

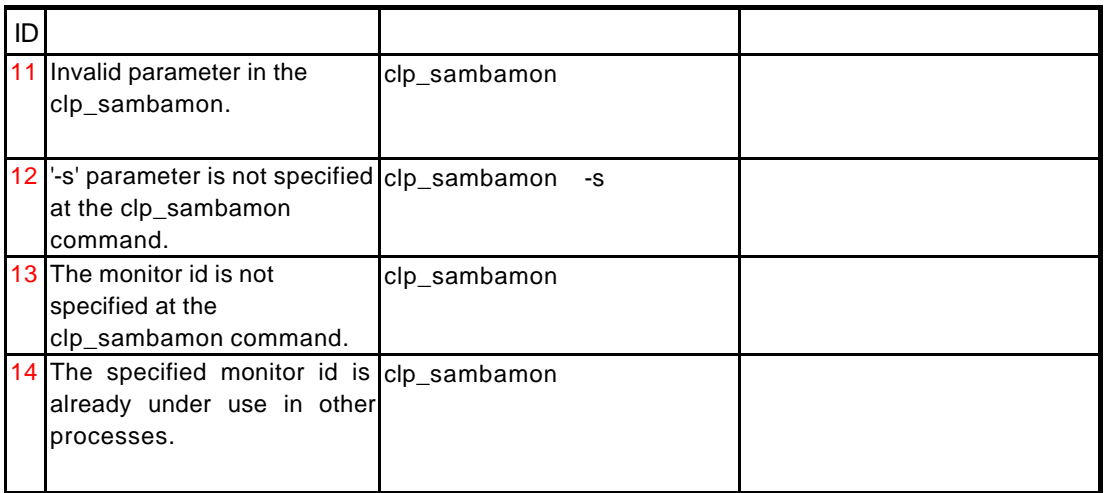

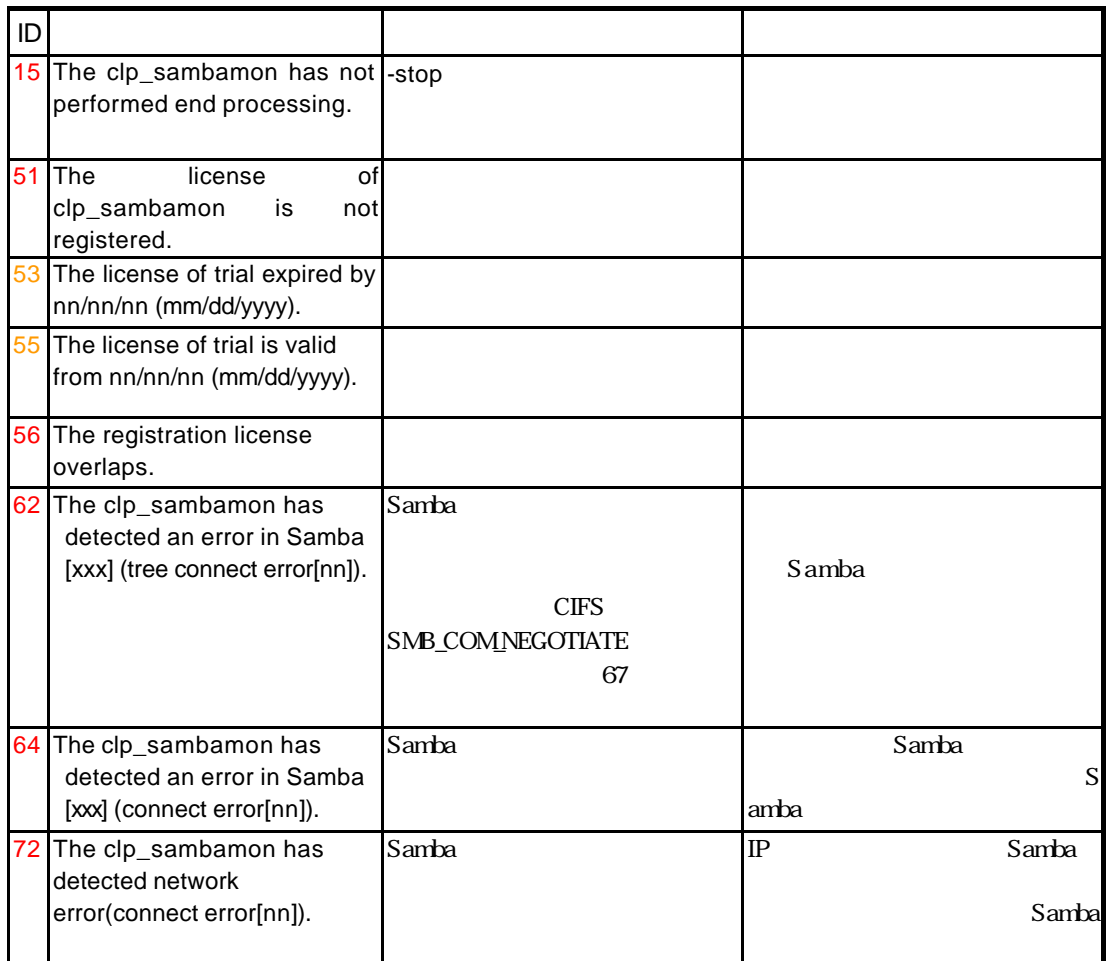

## **8.1.3** *B.1.3*

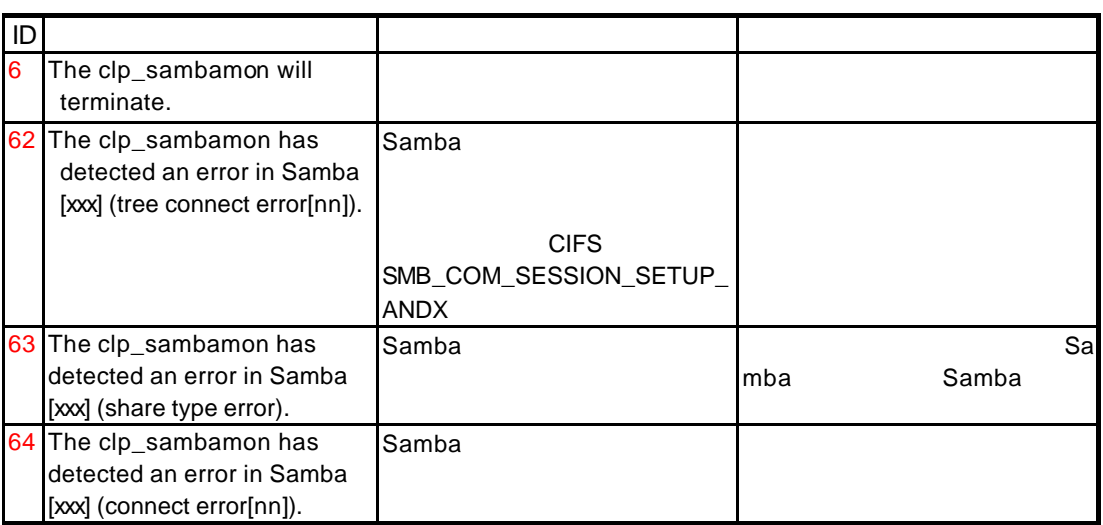

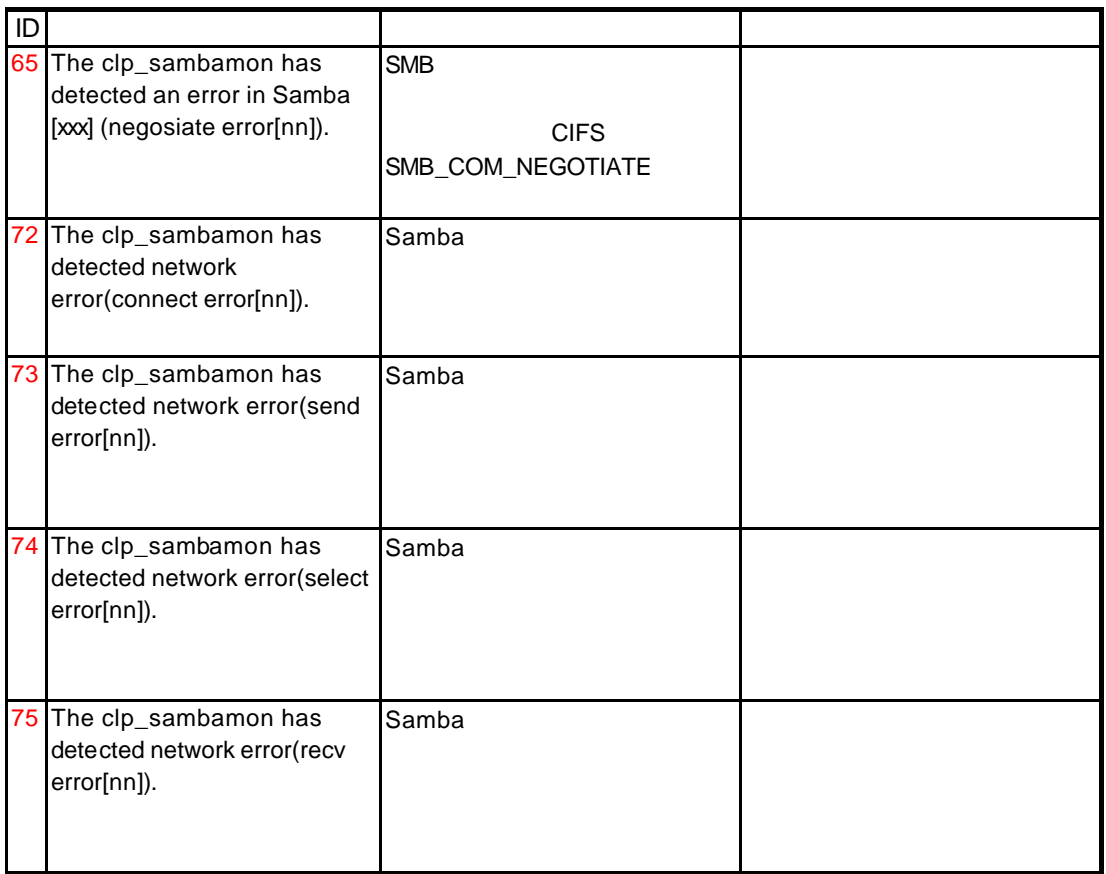

## **8.1.4**

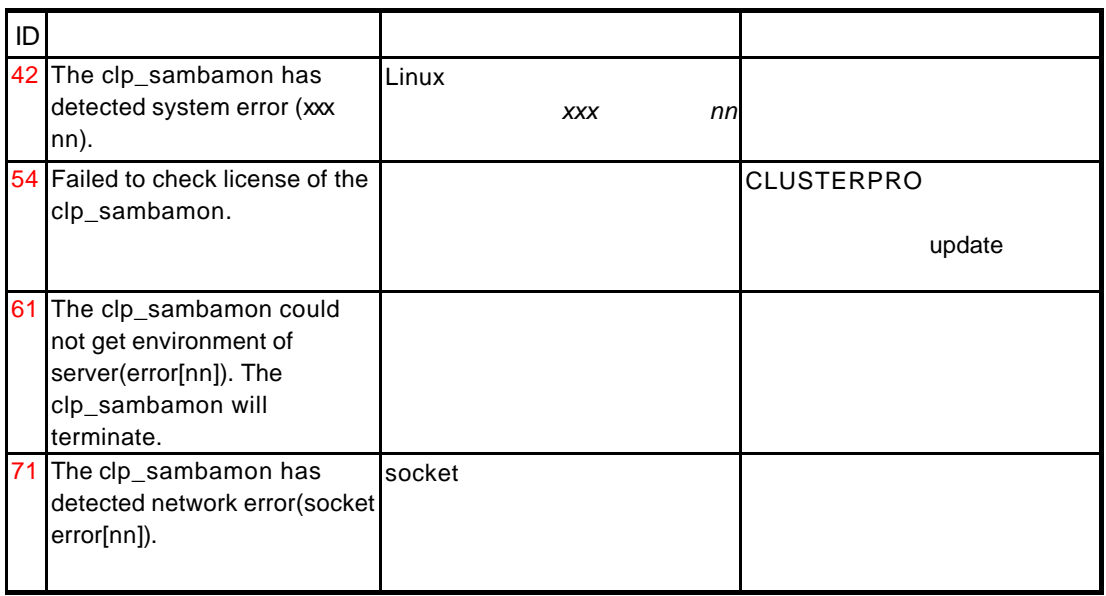

## **8.2 clp\_nfsmon**

## **8.2.1**

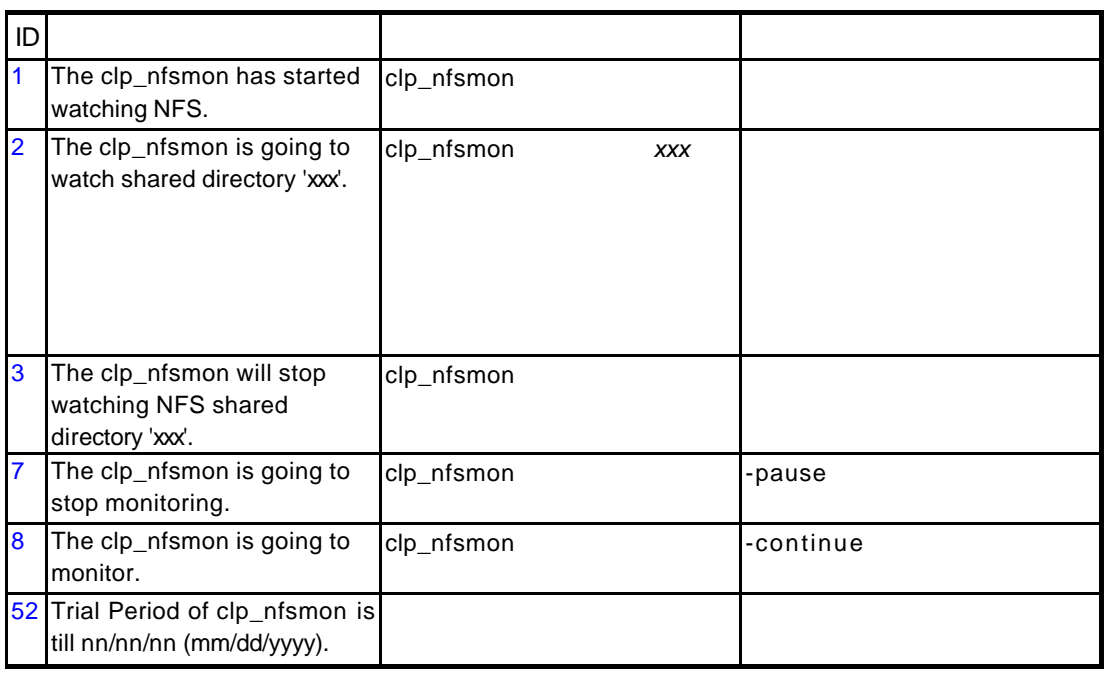

## **8.2.2**

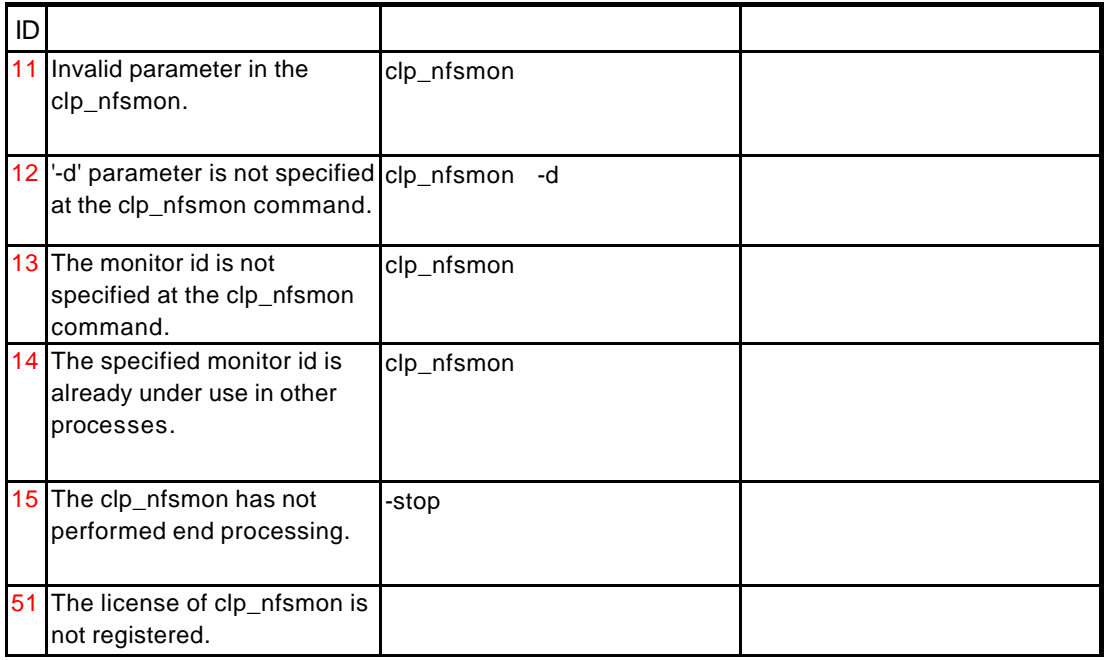

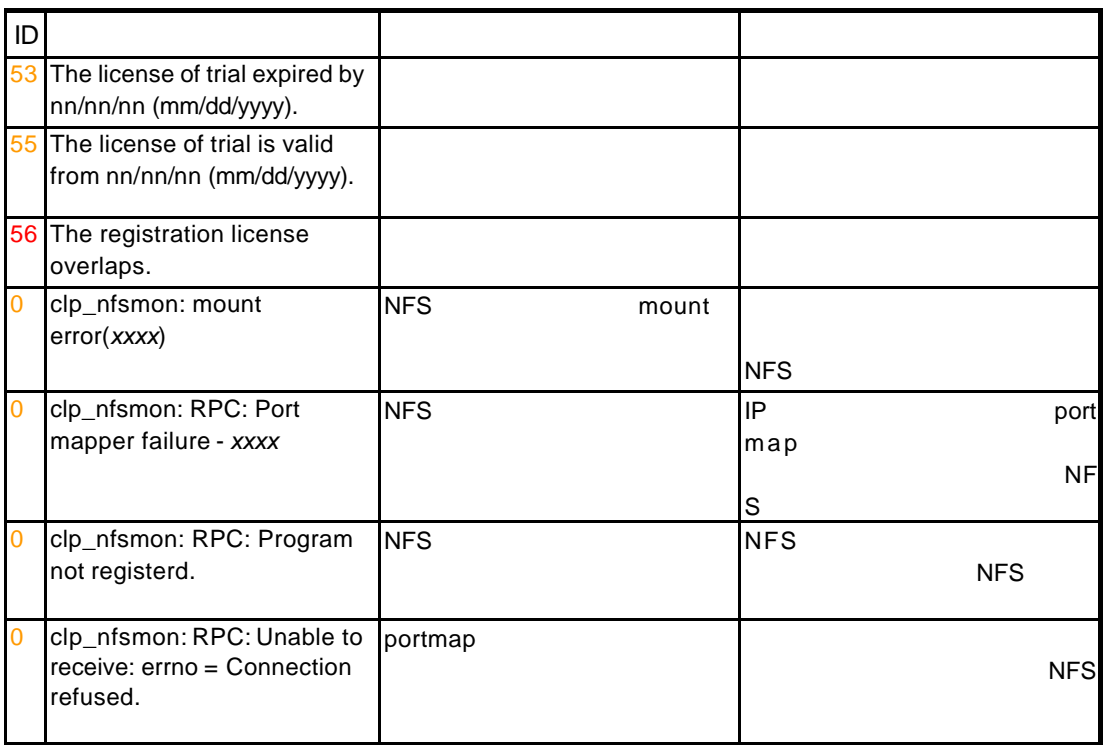

#### **8.2.3**  $\blacksquare$

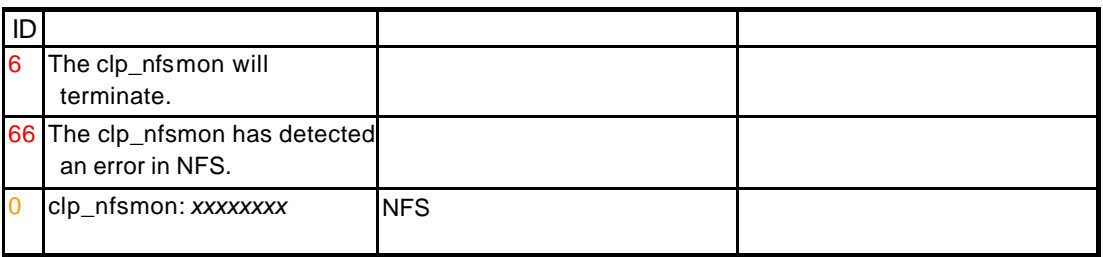

## **8.2.4** システム異常などで発生するメッセージ

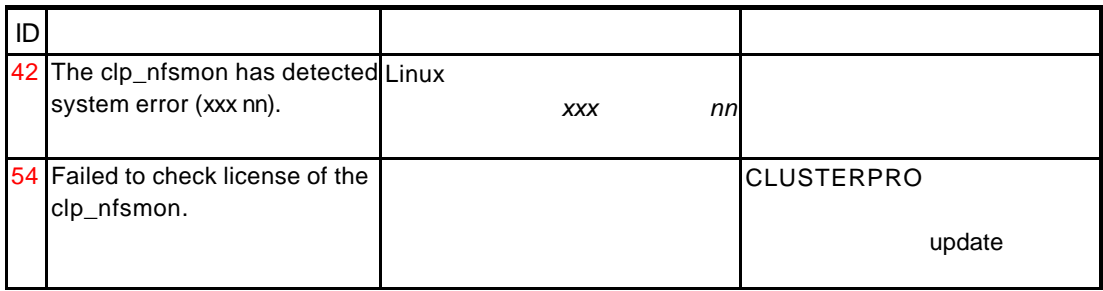

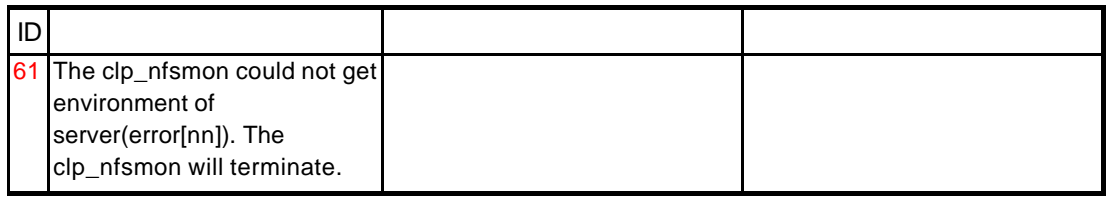

**9** トレッキングツールを利用した環境構築

 $1$ 2 IP 3 EXEC 4 CLUSTERPRO  $(5.4.1)$ 5 EXEC 6 EXEC 7 CLUSTERPRO  $(5.4.2)$ 

 $3)5(6)$ 

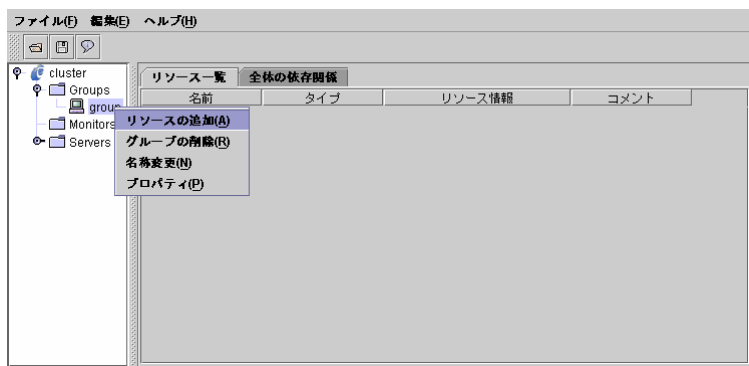

EXEC execute resource

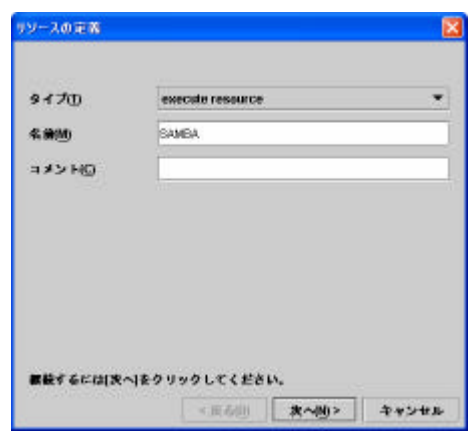

start.sh stop.sh

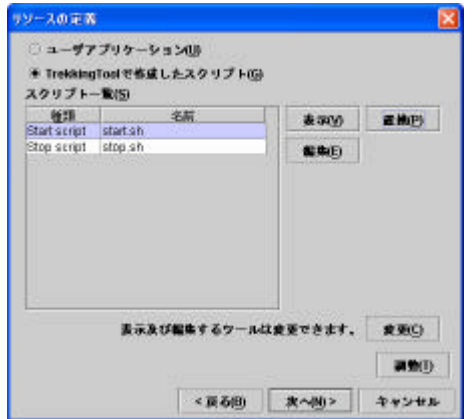

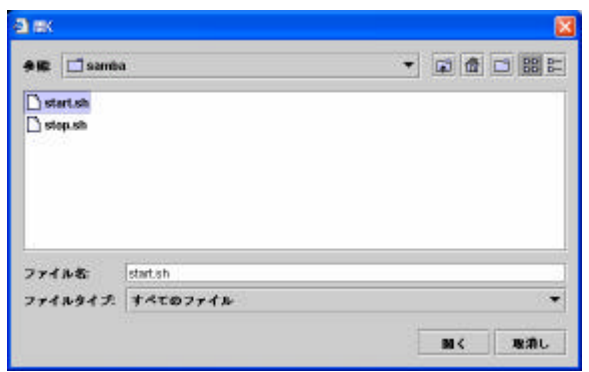

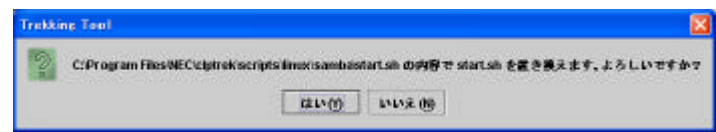

 $\sim$  10  $\sim$ 

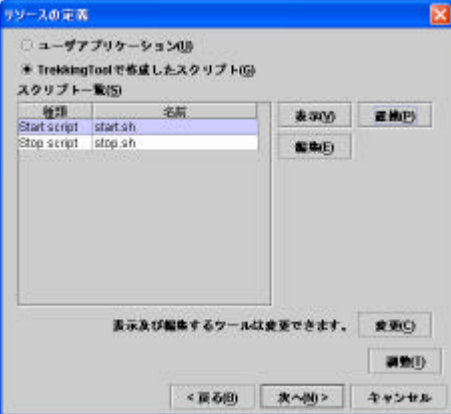

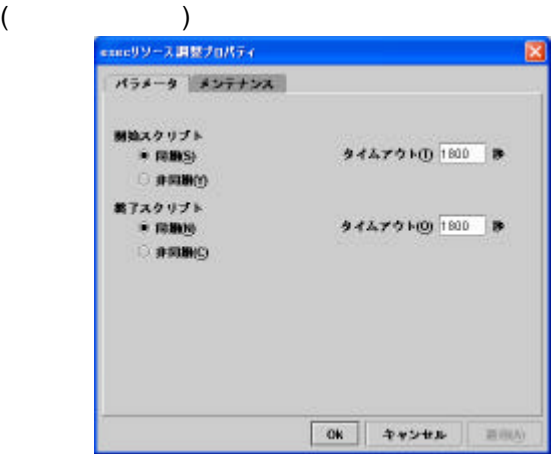

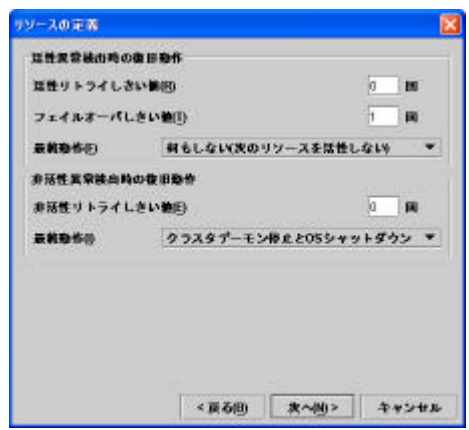

 $\mathsf{IP}$ 

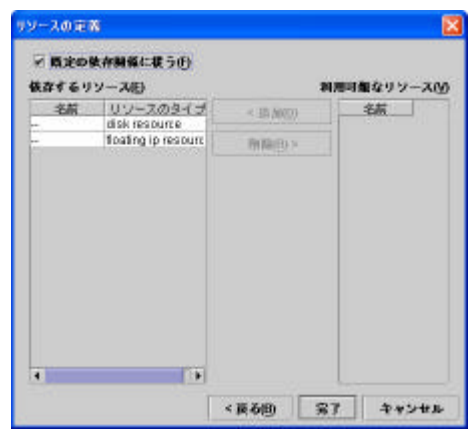

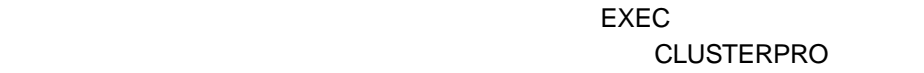

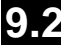

#### **9.2** EXEC

#### $\blacksquare$ アプリケーション用のコマンド用のコマンド用のEXEC

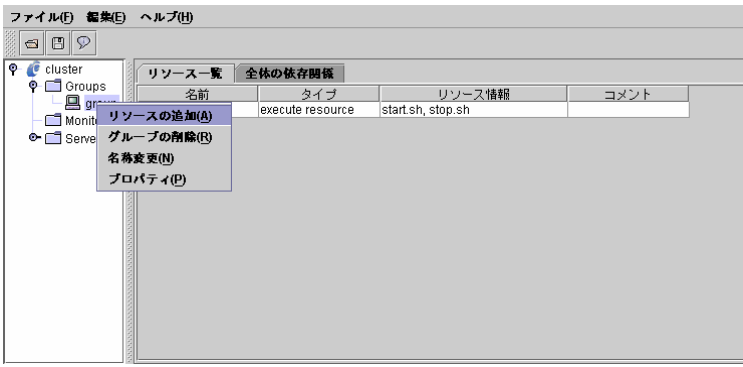

execute resource

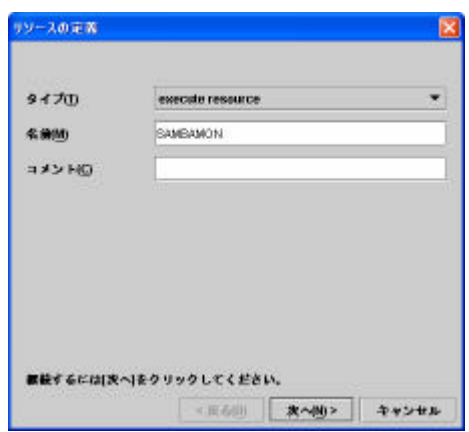

start.sh stop.sh

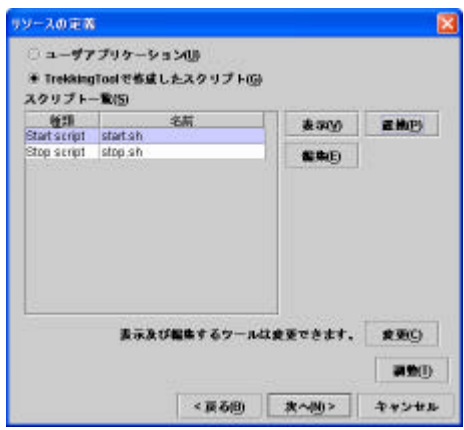

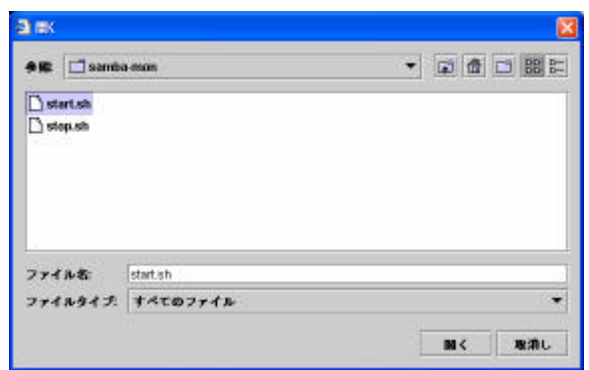

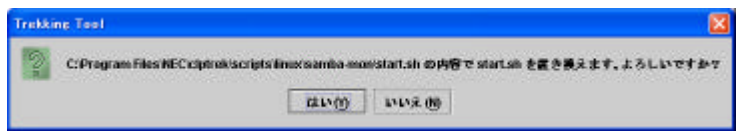

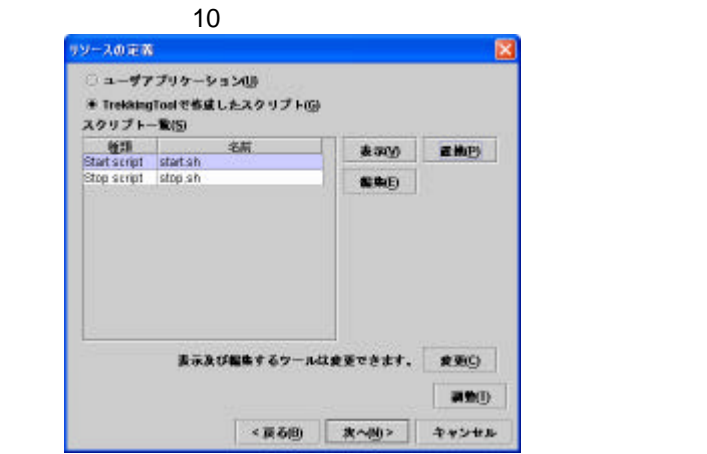

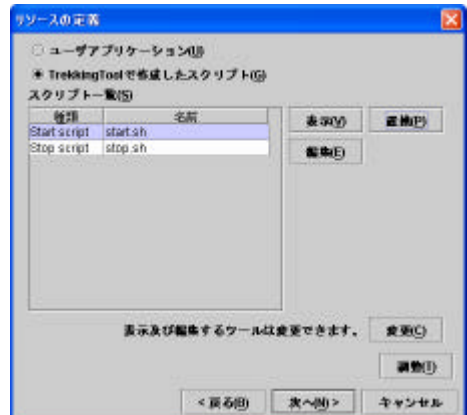

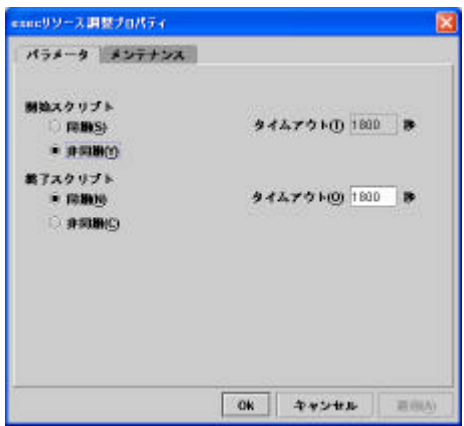

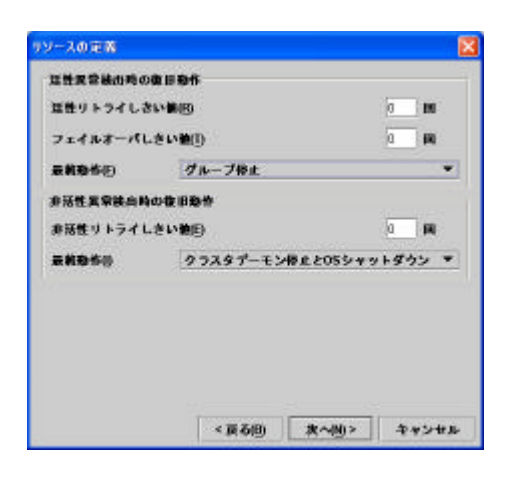

リソースの定義  $\overline{\mathbf{z}}$ ■概念の後作時報に載うの 依存するリソース(E) 利用可能なリソースM  $MB(0)$  $87$  + 87

 $\blacksquare$ 

 $EXEC$ 

#### **9.3** モニタリソースの設定

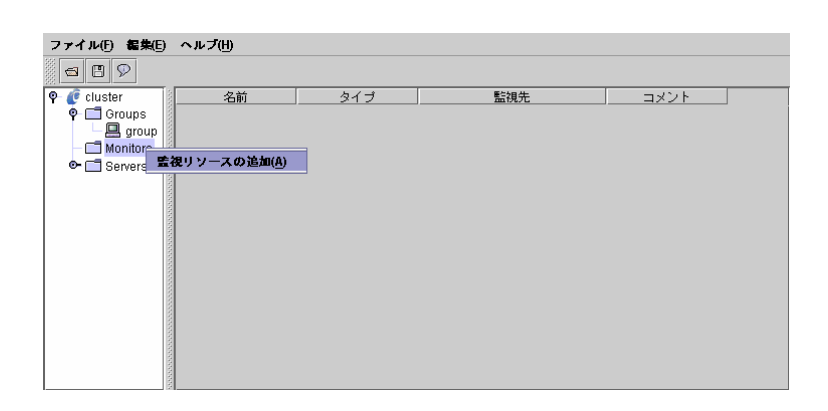

pid monitor

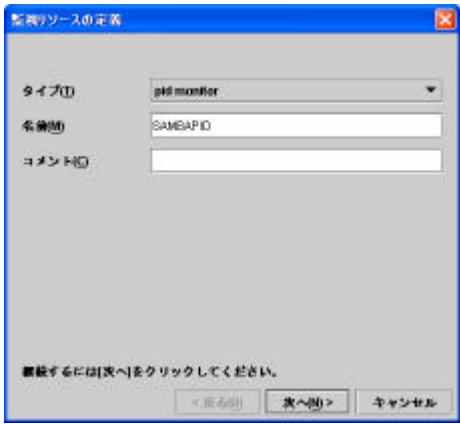

 $pid$ 

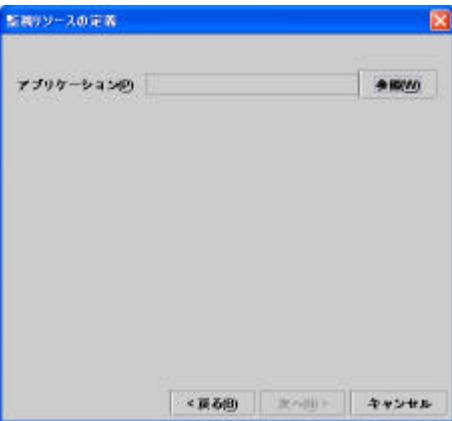

EXEC

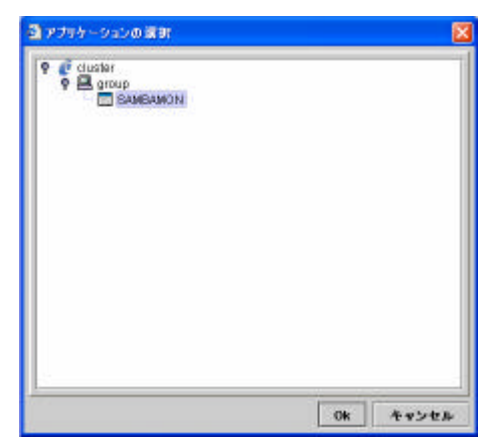

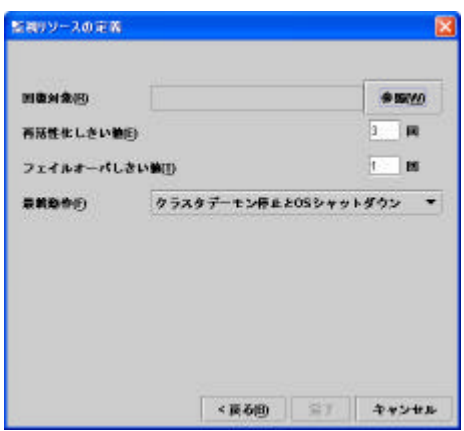

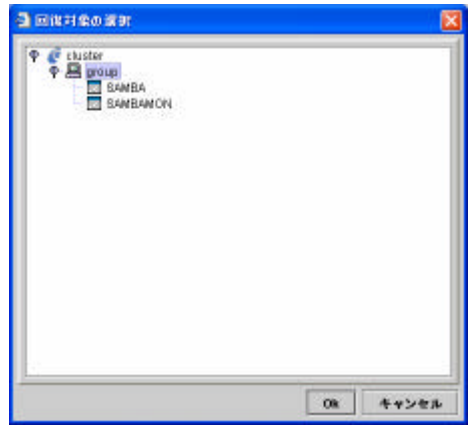

#### **CLUSTERPRO**

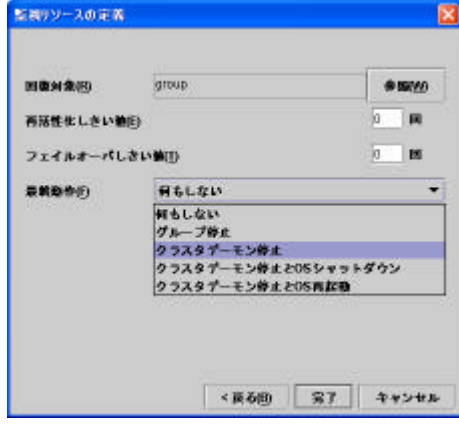

 $+$ 

 $+$ 

 $\overline{O}$ 

 $\overline{\text{OS}}$ 

 $\overline{0}$ 

**CLUSTERPRO** 

## 10

#### CLUSTERPRO

start.sh stop.sh

#### 10.1 Samba

#### 10.1.1 start.sh

```
#! /bi n/sh#^*\starstart.sh
if [ "SCLP_EVENT" = "START" ]then
if \int "SCLP_DISK" = "SUCCESS" ]
then
  echo "NRML1"
  if [ "SCLP_SERVER" = "HDME" ]then
     echo "NRML2"
  {\bf el}se
     echo "OLOTHER1"
  fi
  echo "SAMBA start"
\## SAMBA
#/sbin/service snb start
el se
  echo "ERROR DISK from START"
fi
elif [ "SCLP_EVENT" = "FAILOVER"]
then
if \int "SCLP_DISK" = "SUCCESS" ]
then
  echo "FAILOVER1"
  if \int "SCLP_SERVER" = "HDME" ]
  then
     echo "FAI LOVER2"
  el se
     echo "OLOTHR2"
  fi
  echo "SAMBA start"
## SAMBA
#/sbin/service snb start
```
else echo "ERROR\_DISK from FAILOVER" fi else echo "N<br/> $\underline{\text{NQ}}$ fi echo "EXT"  $\,$ exit 0

#### 10.1.2stop.sh

```
#! /bin/sh
\ast#^*stop sh
if \int "SCIP EVENT" = "START" ]
then
if [ "SCLP_DISK" = "SUCCESS" ]
then
   echo "NRMAL1"
   if [ "SCLP_SERMER" = "HDME" ]then
     echo "NRM42"
   elseecho "OLOTHERI"
   fiecho "SANBA stop"
## SANBA
#/sbin/service snb stop
elseecho "ERROR_DI SK from START"
fi
\text{elif} [ "SCLP_EVENT" = "FAILCVER"]
then
if [ "SCLP_DISK" = "SUCCESS" ]then
   echo "FAILOMER1"
   if [ "SCLP_SERMER" = "HDME" ]then
     echo "FAILOAR2"
   el se
     echo "OLOTHR2"
   fiecho "SANBA stop"
## SANBA
\#/sbin/service snb stop
el se
   echo "ERROR_DI SK from FAILOUER"
fi
el se
echo "NQCIP"
```
 $fi$ echo "EXT"  $ext 0$ 

#### **10.2 Samba**

#### **10.2.1start.sh**

```
#! /bin/sh
#***************************************
# start. sh *#***************************************
if [ "SOP_EWer" = "SIART" ]then
if \int "SCLP \overline{L} DSK" = "SUCCESS" ]
then
   echo "NRML1"
   if [ "\text{SQP\_SEARCH}" = "\text{HQE" } ]
   then
      echo "NRML2"
   else
      echo "ON_OTHER1"
   fi
   echo "clp_sambamon start"
#
\##
   clp_sambamon sambawatch -s XXXX
else
   echo "ERROR_DISK from START"
fi
elif "S\OmegaP_EVENT" = "FAILOVER" ]
then
if [ "\mathsf{S}\Omega P_\mathsf{L}\Pi S K' = "\mathsf{S}\mathsf{L}\Omega S S'' ]
then
   echo "FAILOVER1"
   if [ "SOP_SERMER" = "HOR" ]then
      echo "FAILOVER2"
   else
      echo "ON_OTHER2"
   fi
   echo "clp_sambamon start"
#
\##
   clp_sambamon sambawatch -s XXXX
```
else

echo "ERROR\_LISK from FAILOVER" fi  ${\bf el}$ se echo " $NQIP$ "  $\mathbf{fi}$ echo "ENT"  ${\rm ext}~0$ 

#### 10.2.2stop.sh

```
#! /bin/sh
#^*\aststop sh
if \int "SCLP EVENT" = "START" ]
then
if [ "SCLP_DISK" = "SUCCESS" ]
then
   echo "NRML1"
   if [ "SCLP_SERMER" = "HDME" ]
   then
      echo "NRM42"
   elseecho "OLOTHERI"
   fi
   echo "clp_sanbanon stop"
## cl p_sanbanon
#<u>clp_sanbanon_sanbavatch - stop</u>
el se
   echo "ERROR_DI SK from START"
fi
\text{elif} [ "SCLP_EVENT" = "FAILCVER"]
then
if [ "SCLP_DISK" = "SUCCESS" ]then
   echo "FAILOMER1"
   if [ "SCLP_SERMER" = "HDME" ]
   then
      echo "FAILOAR2"
   el se
      echo "OLOTHR2"
   fi
   echo "clp_sanbanon stop"
## cl p_sanbanon
\#<u>clp_sanhanon_sanhavatch - stop</u>
el se
   echo "ERROR_DI SK from FAILOUER"
fi
el seecho "NQCIP"
```
 $fi$  $\mathop{\rm echo}\nolimits$  "ENT"  $ext 0$ 

#### **10.3 NFS**

#### 10.3.1 start.sh

```
#! /\text{bi n} \gammash
#^*\aststart. sh
if [ "SCLP_EVENT" = "START" ]then
if \int "SCLP DISK" = "SUCCESS" ]
then
   echo "NRML1"
   if [ "SOP_SERMER" = "HDME" ]
   then
      echo "NRML2"
   el se
      echo "OLOTHRI"
   fiecho "NFS start"
## NFS
#/sbin/service nfs start
el se
   echo "ERROR_LISK from START"
fi
\text{elif} [ "SCLP_EVENT" = "FAILCVER"]
then
if [ "SOP_DISK" = "SUCCESS" ]
then
   echo "FAILOMER1"
   if [ "SCIP_SERMER" = "HDME" ]
   then
      echo "FAILOMER2"
   el se
      echo "O<br/>LOIHE2" \,fi
   echo "NFS start"
\## NFS
#/sbin/service nfs start
```
 ${\bf e} {\bf l}$ se

echo "ERROR\_LISK from FAILOVER"  $fi$  ${\bf el}$ se echo " $NQIP$ "  $\mathbf{fi}$ echo "ENT"  ${\rm ext}~0$ 

#### 10.3.2stop.sh

```
#! /bin/sh
\ast#^*stop sh
if \int "SCIP EVENT" = "START" ]
then
if [ "SCLP_DISK" = "SUCCESS" ]
then
   echo "NRMAL1"
   if [ "SCLP_SERMER" = "HDME" ]then
     echo "NRM42"
   elseecho "OLOTHERI"
   fiecho "NFS stop"
## NFS
#/sbin/service nfs stop
elseecho "ERROR_DI SK from START"
fi
\text{elif} [ "SCLP_EVENT" = "FAILCVER"]
then
if [ "SCLP_DISK" = "SUCCESS" ]then
   echo "FAILOMER1"
   if [ "SCLP_SERMER" = "HDME" ]then
     echo "FAILOAR2"
   el se
     echo "OLOTHR2"
   fiecho "NFS stop"
#\# NFS
\#/sbin/service nfs stop
el se
   echo "ERROR_DI SK from FAILOUER"
fi
el se
echo "NQCIP"
```
 $fi$  $\mathop{\rm echo}\nolimits$  "ENT"  $ext 0$ 

#### **10.4 NFS**

#### **10.4.1start.sh**

```
#! /bin/sh
#***************************************
# start. sh *#***************************************
if "S\OmegaP_EVENT" = "START" ]
then
if [ "SCLP \overline{L} DSK" = "SUCCESS" ]then
   echo "NRML1"
   if [ "\text{SQP\_SEARCH}" = "\text{HQE" } ]
   then
      echo "NRML2"
   else
      echo "ON_OTHER1"
   fi
   echo "clp_nfsmon start"
#
\##
   clp_nfsmon nfswatch -d XXXX
else
   echo "ERROR_DISK from START"
fi
elif "S\OmegaP_EVENT" = "FAILOVER" ]
then
if [ "\mathsf{S}\Omega P_\mathsf{L}\Pi S K' = "\mathsf{S}\mathsf{L}\Omega S S'' ]
then
   echo "FAILOVER1"
   if [ "SOP_SERMER" = "HOR" ]then
      echo "FAILOVER2"
   else
      echo "ON_OTHER2"
   fi
   echo "clp_nfsmon start"
#
\##
   clp_nfsmon nfswatch -d XXXX
```
else

echo "ERROR\_LISK from FAILOVER"  $fi$  ${\bf el}$ se echo " $NQIP$ "  $\mathbf{fi}$ echo "ENT"  ${\rm ext}~0$ 

## 10.4.2stop.sh

```
#! /bin/sh
\ast#^*stop sh
if \int "SCIP EVENT" = "START" ]
then
if [ "SCLP_DISK" = "SUCCESS" ]
then
   echo "NRML1"
   if [ "SCLP_SERMER" = "HDME" ]then
      echo "NRM42"
   elseecho "OLOTHERI"
   fi
   echo "clp_nfsnon stop"
## clp_nfsnon
#clp_nfsnon_nfsvatch-stop
el se
   echo "ERROR_DI SK from START"
fi
\text{elif} [ "SCLP_EVENT" = "FAILCVER"]
then
if [ "SCLP_DISK" = "SUCCESS" ]then
   echo "FAILOMER1"
   if [ "SCLP_SERMER" = "HDME" ]then
      echo "FAILOAR2"
   el se
      echo "OLOTHR2"
   fi
   echo "clp_nfsnon stop"
## clp_nfsnom
\#clp_nfsnon_nfsvatch - stop
el se
   echo "ERROR_DI SK from FAILOUER"
fi
el seecho "NQCIP"
```
 $fi$  $\mathop{\rm echo}\nolimits$  "ENT"  $ext 0$